# **<sup>₹</sup>BD** Veritor<sup>™</sup> System

8087667(15)  $\overline{IVD}$   $\overline{C}$ 2020-04

Português

### **For Rapid Detection of Flu A+B**

**Para uso com amostras de zaragatoas nasais e nasofaríngeas: Com derrogação de Complexidade CLIA**

**Apenas para uso diagnóstico** *in vitro***.**

**É necessário um Certificado de Derrogação para a realização deste teste num ambiente com derrogação CLIA. Para obter um Certificado de Derrogação, contacte o ministério da saúde. Pode obter mais informações sobre a derrogação CLIA no Web site dos Centros de Medicare e Medicaid em www.cms.hhs.gov/CLIA ou através do departamento de saúde local.**

**A não conformidade com as instruções ou a modificação das instruções do sistema de teste resulta no incumprimento dos requisitos da categoria de derrogação para o teste.** 

#### **UTILIZAÇÃO PRETENDIDA**

O BD Veritor™ System for Rapid Detection of Flu A+B (Sistema BD Veritor™ para deteção rápida de influenza A+B) consiste num imunoensaio cromatográfico rápido para a deteção direta e qualitativa de antigénios de nucleoproteínas virais de influenza A e B em zaragatoas nasais e nasofaríngeas de doentes sintomáticos. O BD Veritor System for Rapid Detection of Flu A+B (também denominado BD Veritor System e BD Veritor System Flu A+B) é um teste diferenciado e, consequentemente, é possível distinguir os antigénios virais de influenza A dos antigénios virais de influenza B ao processar uma única amostra com um único dispositivo. O teste deve ser utilizado como auxiliar no diagnóstico de infeções virais de influenza A e B. Um teste negativo é presuntivo e recomenda-se a confirmação destes resultados através da cultura viral ou de um ensaio molecular para influenza A e B aprovado pela FDA. Fora dos EUA, um teste negativo é presuntivo e recomenda-se a confirmação destes resultados através de cultura viral ou de um ensaio molecular aprovado para uso em diagnóstico no país relevante. A FDA não aprovou a utilização deste dispositivo fora dos EUA. Os resultados de teste negativos não excluem a infeção viral com influenza e não devem ser utilizados como a base exclusiva para o tratamento ou outras decisões de gestão dos doentes. O teste não se destina a ser utilizado para deteção de antigénios de influenza C.

As características do desempenho relativamente a influenza A e B foram estabelecidas entre janeiro e março de 2011, quando os vírus influenza A/2009 H1N1, A/H3N2, B/linhagem Victoria e B/linhagem Yamagata eram os vírus influenza predominantes em circulação de acordo com o *Morbidity and Mortality Weekly Report* (Relatório Semanal de Morbilidade e Mortalidade) do CDC com o título "Update: Influenza Activity—United States, 2010–2011 Season, and Composition of the 2011–2012 Influenza Vaccine" (Atualização: Atividade do Influenza—Estados Unidos, Época de 2010–2011 e Composição da Vacina de Influenza de 2011–2012). As características do desempenho podem variar relativamente a outros vírus influenza emergentes.

Caso se suspeite de infeção com um novo vírus influenza com base nos critérios de rastreio clínicos e epidemiológicos atuais, recomendados pelas autoridades de saúde pública, as amostras devem ser colhidas com as precauções de controlo da infeção adequadas para novos vírus influenza e enviadas ao departamento de saúde local ou nacional para exame. Nestes casos, não se deve tentar proceder à cultura viral, excepto nas situações em que estejam disponíveis instalações do tipo BSL 3+ para receber e efetuar a cultura das amostras.

#### **RESUMO E EXPLICAÇÃO**

A gripe (influenza) apresenta-se classicamente com um aparecimento súbito de febre, arrepios, dores de cabeça, mialgias e tosse sem expectoração. As epidemias de gripe ocorrem tipicamente durante os meses de inverno com um número estimado de 114.000 hospitalizações<sup>1</sup> e 36.000 mortes<sup>2</sup> por ano nos EUA. Os vírus influenza podem também causar pandemias, durante as quais as taxas de doença e de morte derivada de complicações da gripe podem aumentar drasticamente.

Os doentes que se apresentem potencialmente infectados com gripe poderão beneficiar do tratamento com um agente antiviral, especialmente quando administrado nas primeiras 48 horas após os primeiros sintomas da doença. É importante distinguir rapidamente entre o influenza A e influenza B para que os médicos possam escolher a intervenção antiviral selectiva. Além disso, é importante determinar se a doença sintomática é provocada pelo influenza A ou B numa comunidade ou instituição específica (por exemplo, um hospital residencial) para que possa ser tomada a intervenção preventiva apropriada junto dos indivíduos susceptíveis. Consequentemente, é importante não só determinar se está presente o vírus influenza, mas também o tipo de vírus implicado.3

Os testes disponíveis para diagnóstico da influenza incluem o imunoensaio rápido, o ensaio de imunofluorescência, a reação em cadeia da polimerase (PCR), a serologia e a cultura viral.4-11 Os ensaios de imunofluorescência implicam a marcação de amostras imobilizadas em lâminas de microscópio com anticorpos de marcação fluorescente para observação através de microscopia de fluorescência.<sup>6,12,13</sup> Os métodos de cultura requerem o isolamento inicial do vírus numa cultura de células, seguido de ensaios de inibição da hemadsorção, de imunofluorescência ou de neutralização para confirmar a presença do vírus influenza.13-15

O BD Veritor System for Rapid Detection of Flu A+B (também denominado BD Veritor System e BD Veritor System Flu A+B) é um imunoensaio cromatográfico para deteção de antigénios da nucleoproteína do vírus influenza A ou B em amostras respiratórias de doentes sintomáticos, com um tempo de obtenção de resultados de 10 minutos. A velocidade e procedimento simplificado do BD Veritor System for Rapid Detection of Flu A+B permitem que seja utilizado como um teste imediato de deteção de antigénios de influenza A e B, fornecendo informações relevantes para auxiliar no diagnóstico de influenza.

Todos os dispositivos de teste BD Veritor System Flu A+B são interpretados por um instrumento do BD Veritor System, seja um BD Veritor Reader (Leitor) ou o BD Veritor Plus Analyzer (Analisador). Quando o BD Veritor Plus Analyzer é utilizado, os passos do fluxo de trabalho dependem do modo operacional selecionado e das definições de configuração do Analisador. No modo **Analyze Now** (Analisar agora), o instrumento avalia os dispositivos de ensaio após a temporização manual do respetivo desenvolvimento. No modo **Walk Away** (Autónomo), os dispositivos são introduzidos imediatamente após a aplicação da amostra e a temporização do desenvolvimento do ensaio e a análise são automatizados. Se pretender, é possível ligar o Analisador a uma impressora. Capacidades adicionais de documentação de resultados possibilitadas com a implementação da BD Synapsys™ Informatics Solution e com a adição do módulo BD Veritor InfoScan e do BD Veritor Plus Connect. Consulte as *Instruções de Utilização* do Analisador para obter mais detalhes acerca destas funcionalidades e contacte a Assistência Técnica da BD para obter mais informações.

#### **PRINCÍPIOS DO PROCEDIMENTO**

O BD Veritor System for Rapid Detection of Flu A+B consiste num imunoensaio digital e qualitativo para a deteção de antigénios virais de influenza A e B em amostras processadas de espécimes respiratórios. Quando as amostras são processadas e adicionadas ao dispositivo de teste, os antigénios virais de influenza A ou B associam-se aos anticorpos anti-influenza, conjugados com partículas de deteção, na tira de teste A+B. O complexo antigénio-conjugado migra ao longo da tira de teste até à área de reação e é capturado pela linha de anticorpos existente na membrana. Um resultado positivo para influenza A é determinado pelo instrumento do BD Veritor System quando o complexo antigénio-conjugado é apresentado na posição de Teste "A" e na posição de Controlo "C" do dispositivo de ensaio BD Veritor System Flu A+B. Um resultado positivo para influenza B é determinado pelo instrumento do BD Veritor System quando o complexo antigénio-conjugado é apresentado na posição de Teste "B" e na posição de Controlo "C" do dispositivo de ensaio BD Veritor System Flu A+B. O instrumento efetua a análise e correção de ligação não específica e deteta positivos não reconhecidos a olho nu, fornecendo um resultado digital objetivo.

#### **REAGENTES**

Os seguintes componentes estão incluídos no kit BD Veritor System for Rapid Detection of Flu A+B:

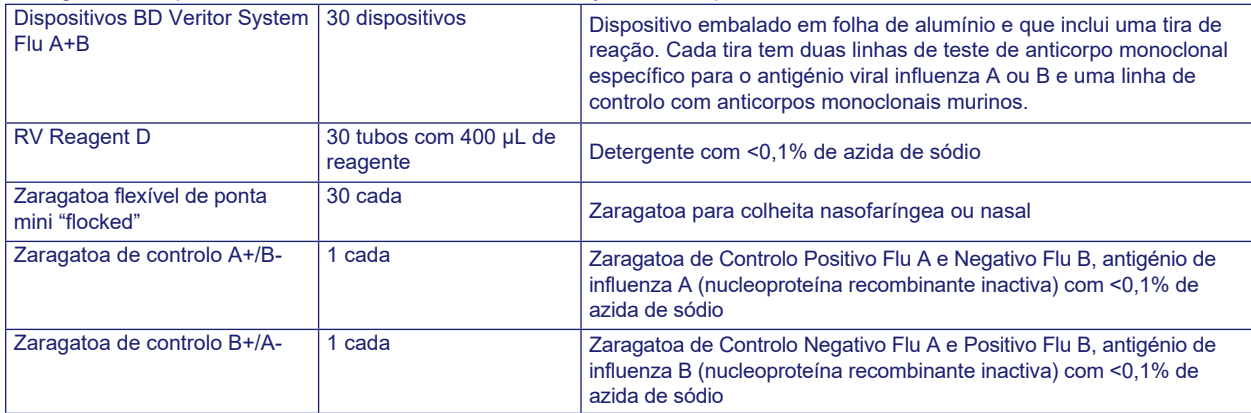

**Material necessário mas não fornecido:** BD Veritor™ Plus Analyzer (N.º de cat. 256066), temporizador, suporte de tubos para teste de amostras.

**Equipamento opcional:** Módulo BD Veritor™ InfoScan (N.º de cat. 256068), cabo de impressora USB para o BD Veritor™ Analyzer (N.º de cat. 443907), impressora Epson modelo TM-T20 II, BD Veritor Plus Connect (contacte a Assistência Técnica da BD para obter detalhes).

#### **Advertências e precauções:**

**Advertência**

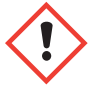

**H302** Nocivo por ingestão. **H402** Nocivo para os organismos aquáticos. **H412** Nocivo para os organismos aquáticos com efeitos duradouros.

**P273** Evitar a libertação para o ambiente. **P264** Lavar cuidadosamente após manuseamento. **P270** Não comer, beber ou fumar durante a utilização deste produto. **P301+P312** EM CASO DE INGESTÃO: caso sinta indisposição, contacte um CENTRO DE INFORMAÇÃO ANTIVENENOS ou um médico. **P330** Enxaguar a boca. **P501** Eliminar o conteúdo/recipiente de acordo com os regulamentos locais/regionais/nacionais/internacionais.

1. Para uso diagnóstico *in vitro*.

2. Os resultados do teste não devem ser determinados visualmente. **Todos os resultados do teste devem ser determinados através do instrumento do BD Veritor System.**

- 3. Caso se suspeite de infeção com um novo vírus influenza A com base nos critérios de rastreio clínicos e epidemiológicos atuais, recomendados pelas autoridades de saúde pública, as amostras devem ser colhidas com as precauções de controlo da infeção adequadas para novos vírus da gripe e enviadas ao departamento de saúde local ou nacional para exame. Nestes casos, não se deve tentar proceder a cultura viral, excepto nas situações em que estejam disponíveis instalações do tipo BSL 3+ para receber as amostras em cultura.
- 4. As amostras clínicas podem conter microrganismos patogénicos, incluindo os vírus de hepatite, o vírus da imunodeficiência humana e novos vírus da gripe. No manuseamento, armazenamento e eliminação de todas as amostras e itens contaminados com sangue e outros fluidos corporais, devem ser seguidas as "Precauções padrão"16-19 e as linhas de orientação da instituição.
- 5. Elimine os dispositivos de teste BD Veritor System usados como resíduos biológicos perigosos, em conformidade com os requisitos comunitários, nacionais e locais.
- 6. Os reagentes contêm azida de sódio, a qual é nociva por inalação, ingestão ou em contacto com a pele. O contacto com ácidos produz um gás altamente tóxico. Se ocorrer contacto com a pele, lavar imediatamente com água em abundância. A azida de sódio pode reagir com as canalizações de chumbo e cobre, produzindo azidas metálicas altamente explosivas. Ao eliminar, irrigar com um grande volume de água para evitar a acumulação de azidas.
- 7. Para obter resultados ideais, utilize as zaragatoas com ponta "flocked" incluídas no kit para proceder à colheita de amostras.
- 8. Nenhum outro componente do kit, além das zaragatoas de ponta "flocked", deve entrar em contacto com o doente.
- 9. Não utilize componentes do kit após o prazo de validade.
- 10.Não reutilize o dispositivo.
- 11. Não utilize o kit se a zaragatoa de Controlo A+/B- e zaragatoa de Controlo B+/A- não fornecerem resultados adequados.
- 12.Use vestuário protector adequado durante o procedimento de ensaio das amostras, p. ex., batas de laboratório, luvas descartáveis e protecção ocular.
- 13.Para evitar resultados erróneos, as amostras recolhidas com zaragatoas devem ser processadas conforme indicado na secção sobre o procedimento de ensaio.
- 14.Os operadores sem experiência nos procedimentos de colheita e preparação de amostras devem receber formação e orientações específicas.
- 15. FluMist<sup>®</sup> é produzido a partir de vírus influenza vivo atenuado e, embora a concentração testada (1%) não se tenha demonstrado interferente, é possível que a realização do teste com concentrações mais altas resulte num falso positivo para influenza A e/ou B.

**Armazenamento e manuseamento:** Os kits podem ser armazenados a 2–30 °C. NÃO CONGELAR. **Os reagentes e dispositivos deverão estar à temperatura ambiente (15–30 °C) quando forem utilizados nos testes.**

#### **COLHEITA DE AMOSTRAS**

As amostras aceitáveis para análise com o teste BD Veritor System Flu A+B incluem zaragatoas nasais e zaragatoas nasofaríngeas (NF). As amostras recém-colhidas devem ser processadas no prazo de 1 hora. O cumprimento dos métodos corretos de colheita e preparação das amostras é crucial. As amostras obtidas na fase inicial da doença têm uma maior concentração do vírus.

Uma colheita inadequada da amostra, manipulação e/ou transporte inadequados da amostra podem produzir um resultado falso negativo; consequentemente, a colheita de amostras exige formação e orientações específicas dada a importância da qualidade das amostras para a obtenção de resultados de teste rigorosos.

#### **Colheita correta de amostras de zaragatoa nasal**

1. O kit do BD Veritor System inclui zaragatoas com ponta "flocked" para colheita de amostras nasais.

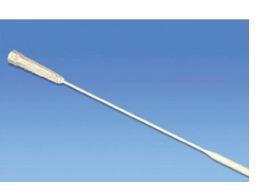

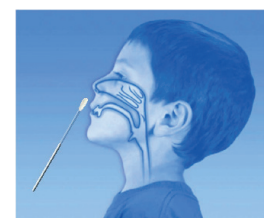

2. Introduza a zaragatoa numa narina do doente.

- 3. Rode a zaragatoa completamente (360º) duas vezes, mantendo uma pressão firme contra a mucosa nasal para assegurar a obtenção de células e de muco pela zaragatoa.
- 4. Recolha a zaragatoa da cavidade nasal. A amostra está pronta para ser processada no kit do BD Veritor System.

#### **Colheita correta de amostras de zaragatoa nasofaríngea**

- 1. O kit do BD Veritor System inclui zaragatoas com ponta "flocked" para colheita de amostras nasofaríngeas.
- 2. Introduza a zaragatoa numa narina do doente, até atingir a superfície da nasofaringe posterior.

3. Rode a zaragatoa sobre a superfície da nasofaringe posterior.

4. Recolha a zaragatoa da cavidade nasal. A amostra está pronta para ser processada no kit do BD Veritor System.

#### **Precauções para a colheita de amostras**

- Colher a amostra assim que possível após o aparecimento de sintomas
- Testar a amostra imediatamente
- A BD recomenda zaragatoas com ponta "flocked", fornecidas no kit BD Veritor System Flu A+B.
- Não utilizar pontas de algodão e hastes de madeira
- Não utilizar zaragatoas com alginato de cálcio

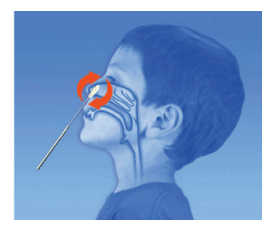

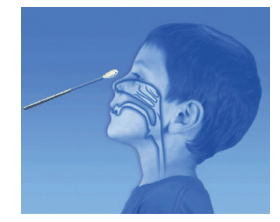

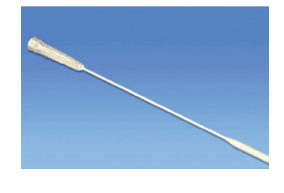

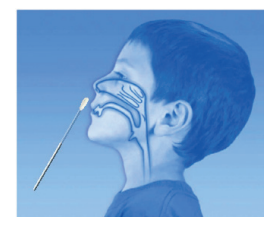

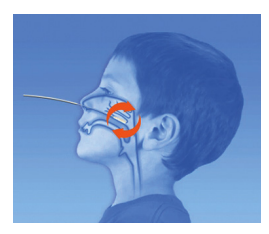

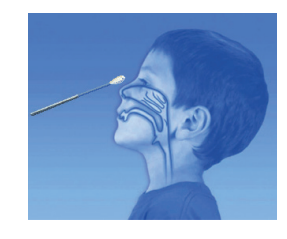

#### **PROCEDIMENTO DE TESTE**

#### **Procedimento de teste de zaragatoas nasais e nasofaríngeas**

#### **NOTAS:**

#### • **Os reagentes, as amostras e os dispositivos deverão estar à temperatura ambiente (15–30 °C) antes do teste.**

• O kit BD Veritor System for Rapid Detection of Flu A+B com derrogação CLIA apenas se destina a utilização com amostras de zaragatoas nasais e nasofaríngeas colhidas e testadas diretamente (ou seja, zaragatoas secas que **NÃO** foram colocadas em meio de transporte). O kit inclui um reagente de processo pré-diluído num tubo "unitário" pronto a usar. O kit com derrogação CLIA NÃO SE DESTINA ao teste de amostras líquidas como, por exemplo, amostras de lavado ou aspirado, ou zaragatoas em meio de transporte, visto que os resultados podem ser comprometidos pela diluição excessiva.

#### **Preparação para o teste**

Os passos seguintes assumem que os utilizadores de um BD Veritor Plus Analyzer selecionaram e definiram todas as opções de configuração e que o Analisador está pronto a ser utilizado. Para selecionar ou alterar estas definições, consulte as Instruções de utilização do BD Veritor Plus Analyzer, secção 4.7. A visualização dos resultados não requer uma impressora. No entanto, se a sua instituição tiver optado por ligar o Analisador a uma impressora, verifique se a impressora está ligada a uma fonte de alimentação, existe uma quantidade de papel adequada e todas as ligações de rede necessárias estão ativadas antes do teste.

#### **Passo 1: Para cada amostra de doente:**

- Retire um tubo/ponta RV Reagent D e um dispositivo BD Veritor System Flu A+B da embalagem de folha de alumínio imediatamente antes do teste.
- Aplique um rótulo com o nome ou número de ID do doente.
- Coloque o(s) tubo(s) RV Reagent D com rótulo na área designada do suporte de tubos.

#### **Preparar a amostra**

#### **Passo 2:**

• Retire e elimine a tampa do tubo RV Reagent D correspondente à amostra para teste.

#### **Passo 3:**

• Introduza a zaragatoa da amostra do doente completamente no tubo RV Reagent D e rode a zaragatoa contra a parede interna três (3) vezes.

#### **Passo 4:**

• Retire a zaragatoa enquanto a pressiona contra as paredes do tubo para extrair o líquido na zaragatoa. Elimine a zaragatoa corretamente.

#### **Passo 5:**

- Pressione a ponta anexada firmemente contra o tubo RV Reagent D que contém a amostra processada (não é necessário rodar nem enroscar).
- Antes de adicionar ao dispositivo de ensaio, homogeneíze totalmente num vórtex, ou girando ou invertendo o tubo.
- Nota: Não utilize pontas de outros produtos, incluindo outros produtos da BD ou de outros **fabricantes**

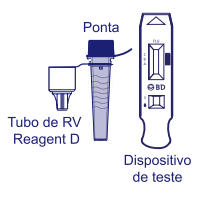

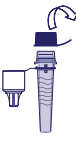

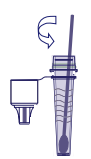

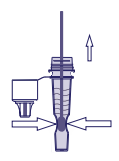

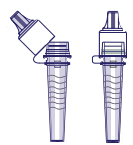

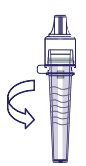

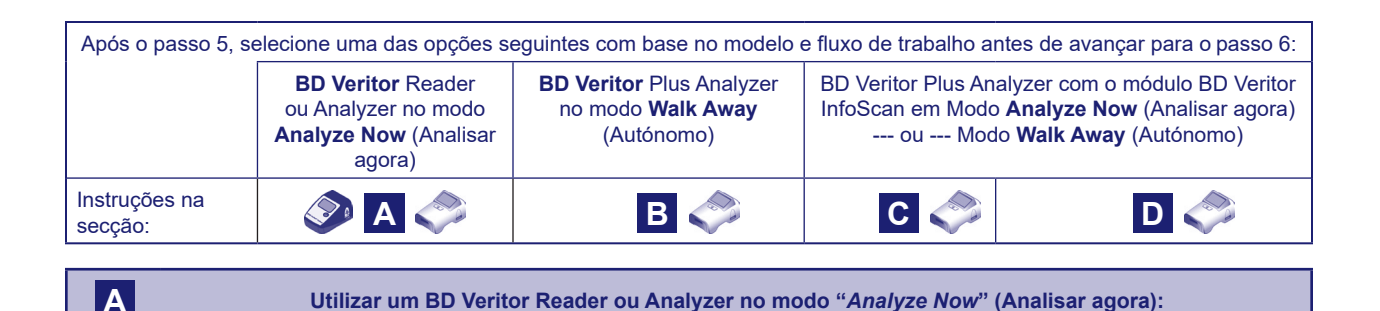

#### **Passo 6A: Adicionar a amostra**

- Inverta o tubo RV Reagent D e segure o tubo na posição vertical (a cerca de 2,5 cm acima do poço de amostra do dispositivo BD Veritor System Flu A+B com rótulo).
- Aperte suavemente a porção rugosa do tubo para verter três **(3) gotas** da amostra processada no poço de amostra de um dispositivo BD Veritor System Flu A+B com rótulo.

**NOTA: Pode ocorrer um derrame se apertar o tubo demasiado perto da ponta.**

#### **Passo 7A: Temporização do desenvolvimento**

- Depois de adicionar a amostra, deixe o teste a processar durante 10 minutos antes de o introduzir no instrumento BD Veritor.
- **PRECAUÇÃO: Podem ocorrer resultados incorretos se o tempo de desenvolvimento for inferior a 10 minutos.** Algumas linhas poderão surgir no dispositivo mais cedo. Não efetue uma leitura visual do dispositivo.
- **NOTA:** Se executar o teste numa câmara de fluxo laminar ou numa área fortemente ventilada, tape o dispositivo de teste para evitar inconsistências no fluxo.

#### **Passo 8A: Utilizar o instrumento BD Veritor**

- Durante o período de incubação, prima o botão de alimentação uma vez para ligar o instrumento BD Veritor.
- Introduza o dispositivo de ensaio quando o período de 10 min para o desenvolvimento do ensaio estiver concluído. Siga as mensagens no visor para concluir o procedimento.
- O estado do processo de análise do ensaio é indicado no visor, seguido pela apresentação do resultado.

#### **Passo 9A: Registar o resultado**

• Quando a análise estiver concluída, o resultado do teste é apresentado no visor. Registe o resultado e elimine o dispositivo de teste corretamente.

**ATENÇÃO: Os resultados de teste NÃO são mantidos no visor quando o dispositivo é removido ou se o Analisador não for utilizado durante mais de 15 minutos (60 minutos quando o transformador de CA está ligado).**

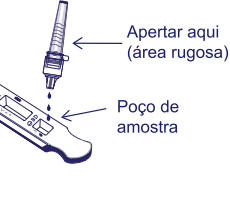

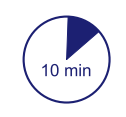

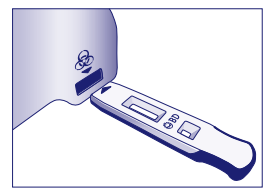

**B Utilizar o BD Veritor Plus Analyzer no modo "***Walk Away***" (Autónomo): sem nenhum módulo de leitura de códigos de barras instalado**

#### **Para utilizar o modo Walk Away (Autónomo) – ligue o transformador de CA ao Analisador e a uma fonte de alimentação**

#### **Passo 6B: Iniciar o modo Walk Away (Autónomo)**

- Prima o botão de alimentação azul uma vez para ligar o Analisador
- Quando o visor indicar "INSERT TEST DEVICE OR DOUBLE-CLICK FOR WALK AWAY MODE" (Introduzir dispositivo de teste ou clique duas vezes para modo autónomo):
- **Clique duas vezes** no botão de alimentação azul.

#### **Passo 7B: Adicionar a amostra**

- Quando o visor indicar "ADD SPECIMEN TO TEST DEVICE AND INSERT IMMEDIATELY" (Adicionar amostra ao dispositivo de teste e introduzir imediatamente):
- Inverta o tubo e segure o tubo na posição vertical (a cerca de 2,5 cm acima do poço de amostra do dispositivo BD Veritor System Flu A+B).
- Aperte suavemente a porção rugosa do tubo para verter três **(3) gotas** da amostra processada no poço de amostra de um dispositivo BD Veritor System Flu A+B com rótulo.

#### **NOTA: Pode ocorrer um derrame se apertar o tubo demasiado perto da ponta.**

**PRECAUÇÃO: Uma contagem decrescente no visor indica o tempo restante para a introdução do teste. O modo Walk Away (Autónomo) terá de ser ativado novamente quando esta contagem chegar ao fim. Confirme que a contagem está visível e que o modo Walk Away (Autónomo) está ativado antes de introduzir o dispositivo de teste.**

#### **Passo 8B: Iniciar o desenvolvimento e a sequência de leitura**

• Introduza o dispositivo de teste na ranhura no lado direito do Analisador.

**O dispositivo de teste deve permanecer na horizontal para evitar o derrame da amostra para fora do poço de amostra**

- A mensagem "DO NOT DISTURB TEST IN PROGRESS" (Não perturbar; teste em curso) é apresentada no visor. É iniciada a temporização automática do desenvolvimento do ensaio, processamento de imagens e análise do resultado.
- O visor indica o tempo de análise restante.

**Não toque no Analisador nem remova o dispositivo de teste durante este processo. Se o fizer, a análise do ensaio será cancelada.**

#### **Passo 9B: Registar o resultado**

• Quando a análise estiver concluída, o resultado do teste é apresentado no visor. Registe o resultado e elimine o dispositivo de teste corretamente.

**ATENÇÃO: Os resultados de teste NÃO são mantidos no visor quando o dispositivo é removido ou se o Analisador não for utilizado durante mais de 60 minutos (quando o transformador de CA está ligado).**

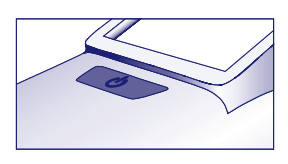

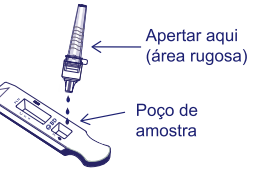

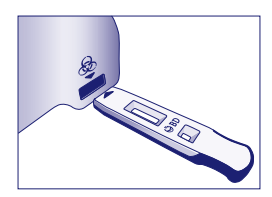

#### **C Utilizar o BD Veritor Plus Analyzer no modo "***Analyze Now***" (Analisar agora): com o módulo BD Veritor InfoScan instalado**

#### **Passo 6C: Adicionar a amostra**

- Inverta o tubo e segure o tubo na posição vertical (a cerca de 2,5 cm acima do poço de amostra do dispositivo BD Veritor System Flu A+B).
- Aperte suavemente a porção rugosa do tubo para verter três **(3) gotas** da amostra processada no poço de amostra de um dispositivo BD Veritor System Flu A+B com rótulo.

#### **NOTA: Pode ocorrer um derrame se apertar o tubo perto da ponta.**

#### **Passo 7C: Temporização do desenvolvimento**

- Aguarde 10 minutos para permitir o desenvolvimento do teste.
- **PRECAUÇÃO: Podem ocorrer resultados incorretos se o tempo de desenvolvimento for inferior a 10 minutos.** Algumas linhas poderão surgir no dispositivo mais cedo. Não efetue uma leitura visual do dispositivo.
- Se executar o teste numa câmara de fluxo laminar ou numa área fortemente ventilada, tape o dispositivo de teste para evitar inconsistências no fluxo.

#### **Passo 8C: Utilizar o Analisador**

#### **Durante o período de incubação, prima o botão azul uma vez para ligar o Analisador.**

O visor apresenta brevemente a mensagem "SCAN CONFIG BARCODE" (Ler o código de barras de configuração). Esta é uma oportunidade para alterar a configuração do Analisador. Consulte as *Instruções de utilização* do Analisador para obter os passos de configuração. Ignore esta mensagem e adie este processo quando um ensaio aguarda análise.

- Quando o período de desenvolvimento do ensaio estiver concluído e o visor do Analisador indicar "INSERT TEST DEVICE OR DOUBLE-CLICK FOR WALK AWAY MODE" (Introduzir dispositivo de teste ou clique duas vezes para modo autónomo):
- Introduza o dispositivo BD Veritor System Flu A+B imediatamente na ranhura no lado direito do Analisador.

#### **Passo 9C: Utilizar o leitor de códigos de barras**

• Siga as mensagens no visor para efetuar todas as leituras necessárias de códigos de barras para:

- OPERATOR ID (ID do operador)
- SPECIMEN ID (ID da amostra) e/ou
- KIT LOT NUMBER (N.º de lote do kit)

• **As mensagens para cada passo de leitura são apresentadas no visor durante apenas 30 segundos. Se as leituras não forem concluídas neste período, o Analisador regressa ao início do passo 8C. Para reiniciar este passo, retire e reintroduza o dispositivo de teste para iniciar uma nova sequência de leitura.**

• **Desloque os códigos de barras lentamente na direção da janela de leitura até ser emitido um sinal sonoro de confirmação. O valor do código de barras lido é apresentado no visor seguinte.**

• **O Analisador pode registar o número de lote do kit e o prazo de validade no registo do teste, mas não impede a utilização de reagentes inadequados ou fora da validade. A gestão de material fora da validade é da responsabilidade do utilizador. A BD não recomenda a utilização de material fora da validade.**

Após a conclusão das leituras necessárias, o Analisador apresenta uma contagem decrescente e é iniciada a análise de teste.

- **Não toque no Analisador nem remova o dispositivo de teste durante este processo. Se o fizer, a análise do ensaio será cancelada.**
- Quando a análise estiver concluída, é apresentado um resultado no visor. O valor de código de barras para a ID da amostra também é apresentado, se configurado nesse sentido. Se uma impressora estiver ligada, a ID de amostra e o resultado são impressos automaticamente.

#### **Se uma impressora não estiver ligada, registe o resultado antes de retirar o dispositivo de ensaio.**

**ATENÇÃO: Os resultados de teste NÃO são mantidos no visor quando o dispositivo é removido ou se o Analisador não for utilizado durante mais de 15 minutos (60 minutos quando o transformador de CA está ligado).**

#### **Passo 10C: Retirar o dispositivo de teste**

- Retire e elimine o dispositivo de teste corretamente. O visor apresenta a mensagem "INSERT TEST DEVICE OR DOUBLE-CLICK FOR WALK AWAY MODE" (Introduzir dispositivo de teste ou clique duas vezes para modo autónomo) para indicar que o Analisador está pronto para efetuar outro teste.
- Se o Veritor Plus Analyzer for ligado a um LIS, será apresentado o símbolo fixo de um ENVELOPE para indicar que os resultados aguardam transmissão. Na eventualidade de não ser detetada uma ligação de rede enquanto o símbolo de ENVELOPE ainda está a ser apresentado, o Analisador irá colocar todos os resultados não transmitidos em fila de espera e serão efetuadas tentativas de transmissão quando restabelecer a ligação. Se o Analisador for desligado durante este período, as tentativas de transmissão serão retomadas assim que a alimentação for restaurada e a ligação restabelecida. Um envelope intermitente indica que a transmissão dos dados está em curso.

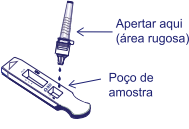

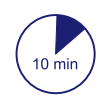

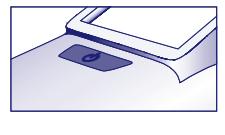

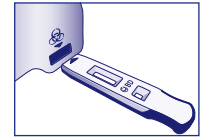

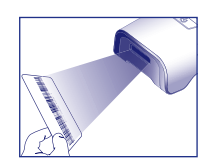

**D Utilizar o BD Veritor Plus Analyzer no modo "***Walk Away***" (Autónomo): com o módulo BD Veritor InfoScan instalado**

#### **Para utilizar o modo Walk Away (Autónomo) – ligue o transformador de CA ao Analisador e a uma fonte de alimentação**

#### **Passo 6D: Iniciar o modo Walk Away (Autónomo)**

• Prima o botão de alimentação azul uma vez para ligar o Analisador.

O visor apresenta brevemente a mensagem "SCAN CONFIG BARCODE" (Ler o código de barras de configuração). Esta é uma oportunidade para alterar a configuração do Analisador. Consulte as *Instruções de utilização* do Analisador para obter os passos de configuração. Ignore esta mensagem e adie este processo quando um ensaio aguarda análise.

• Quando o visor indicar

"INSERT TEST DEVICE OR DOUBLE-CLICK FOR WALK AWAY MODE" (Introduzir dispositivo de teste ou clique duas vezes para modo autónomo):

– **Clique duas vezes** no botão de alimentação azul.

#### **Passo 7D: Utilizar o leitor de códigos de barras**

• Siga as mensagens no visor para efetuar todas as leituras necessárias de códigos de barras para:

- OPERATOR ID (ID do operador)
- SPECIMEN ID (ID da amostra) e/ou
- KIT LOT NUMBER (N.º de lote do kit)

• **As mensagens para cada passo de leitura são apresentadas no visor durante apenas 30 segundos. Se as leituras não forem concluídas neste período, o Analisador regressa ao início do passo 6D. Para reiniciar este passo, clique duas vezes no botão de alimentação.**

• **Desloque os códigos de barras lentamente na direção da janela de leitura até ser emitido um sinal sonoro de confirmação. O valor do código de barras lido é apresentado no visor seguinte.**

• **O Analisador pode registar o número de lote do kit e o prazo de validade no registo do teste, mas não impede a utilização de reagentes inadequados ou fora da validade. A gestão de material fora da validade é da responsabilidade do utilizador. A BD não recomenda a utilização de material fora da validade.**

#### **Passo 8D: Adicionar a amostra ao dispositivo de teste**

• Quando o visor indicar "ADD SPECIMEN TO TEST DEVICE AND INSERT IMMEDIATELY" (Adicionar amostra ao dispositivo de teste e introduzir imediatamente):

- Inverta o tubo e segure o tubo na posição vertical (a cerca de 2,5 cm acima do poço de amostra do dispositivo BD Veritor System Flu A+B).
- Aperte **suavemente** a porção rugosa do tubo para verter três **(3) gotas** da amostra processada no poço de amostra de um dispositivo BD Veritor System Flu A+B com rótulo. **NOTA: Pode ocorrer um derrame se apertar o tubo perto da ponta.**
- **PRECAUÇÃO: Uma contagem decrescente no visor indica o tempo restante para a introdução do teste. O modo Walk Away (Autónomo) terá de ser ativado novamente quando esta contagem chegar ao fim. Confirme que a contagem está visível e que o modo Walk Away (Autónomo) está ativado antes de introduzir o dispositivo de teste.**

**Passo 9D: Iniciar o desenvolvimento e a sequência de leitura**

- Introduza o dispositivo de teste na ranhura no lado direito do Analisador. **O dispositivo de teste deve permanecer na horizontal para evitar o derrame da amostra para fora do poço de amostra**.
	- A mensagem "DO NOT DISTURB TEST IN PROGRESS" (Não perturbar; teste em curso) é apresentada no visor. É iniciada a temporização automática do desenvolvimento do ensaio, processamento de imagens e análise do resultado.
	- O visor indica o tempo de análise restante.

#### **Não toque no Analisador nem remova o dispositivo de teste durante este processo. Se o fizer, a análise do ensaio será cancelada.**

• Quando a análise estiver concluída, é apresentado um resultado no visor. O valor de código de barras para a ID da amostra também é apresentado, se configurado nesse sentido. Se uma impressora estiver ligada, a ID de amostra e o resultado são impressos automaticamente. **Se uma impressora não estiver ligada, registe o resultado antes de retirar o dispositivo de ensaio.**

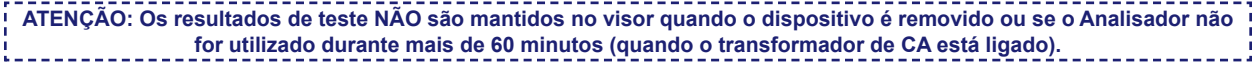

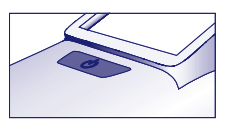

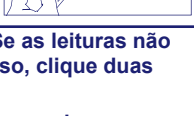

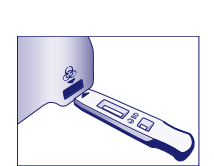

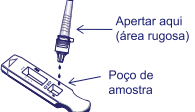

#### **Passo 10D: Retirar o dispositivo de teste**

• Retire e elimine o dispositivo de teste corretamente. O visor apresenta a mensagem INSERT TEST DEVICE OR DOUBLE-CLICK FOR WALK AWAY MODE (Introduzir dispositivo de teste ou clique duas vezes para modo autónomo) para indicar que o Analisador está pronto para efetuar outro teste. Tenha em atenção que o Analisador regressa ao modo Analyze Now (Analisar agora) no final de cada sequência de leitura.

Se o Veritor Plus Analyzer for ligado a um LIS, será apresentado o símbolo fixo de um ENVELOPE para indicar que os resultados aguardam transmissão. Na eventualidade de não ser detetada uma ligação de rede enquanto o símbolo de ENVELOPE ainda está a ser apresentado, o Analisador irá colocar todos os resultados não transmitidos em fila de espera e serão efetuadas tentativas de transmissão quando restabelecer a ligação. Se o Analisador for desligado durante este período, as tentativas de transmissão serão retomadas assim que a alimentação for restaurada e a ligação restabelecida. Um envelope intermitente indica que a transmissão dos dados está em curso.

#### **PROCEDIMENTO DE TESTE OPCIONAL: Teste de INFLUENZA A+B e RSV utilizando uma única zaragatoa nasofaríngea Nota: Este procedimento requer o BD Veritor™ System for Rapid Detection of RSV (N.º de cat. 256038), além do BD Veritor™ System for Rapid Detection of Flu A+B (N.º de cat. 256045).**

**NOTA IMPORTANTE: A AMOSTRA PARA TESTE NO KIT RSV DEVE ORIGINAR DE UM DOENTE COM MENOS DE 6 ANOS DE IDADE, CONFORME INDICADO NO FOLHETO INFORMATIVO DO KIT PARA PONTO DE TRATAMENTO BD VERITOR RSV. A AMOSTRA PROCESSADA DEVE SER TESTADA NO PRAZO DE 15 MINUTOS.**

Este procedimento permite a utilização da amostra processada restante do Passo 5 anterior num teste adicional de RSV. Quando este procedimento de teste opcional é utilizado, a amostra pode ser utilizada no prazo de 15 minutos após o processamento inicial.

- 1. Efetue a colheita da zaragatoa nasofaríngea do doente e siga os Passos 1 a 5 do procedimento de teste acima, de acordo com as instruções para o BD Veritor System for Rapid Detection of Flu A+B.
- 2. Utilizando a amostra do Passo 5, continue o procedimento de teste com o dispositivo de teste para RSV.
- 3. Consulte o folheto informativo do BD Veritor System for Rapid Detection of RSV (N.º de cat. 256038) para obter informações acerca do procedimento de teste e a descrição completa do teste BD Veritor RSV. Siga as instruções no folheto informativo e no visor do instrumento para concluir o procedimento de teste e obter os resultados. Consulte o folheto informativo do kit BD Veritor System RSV (N.º de cat. 256038) relativamente à interpretação dos resultados.

#### **INTERPRETAÇÃO DOS RESULTADOS**

O instrumento do BD Veritor System (adquirido separadamente) deve ser utilizado para a interpretação de todos os resultados de teste. Os operadores não devem tentar interpretar os resultados do ensaio diretamente a partir da tira de teste contida no dispositivo de ensaio BD Veritor System Flu A+B. É possível visualizar até quatro linhas no dispositivo de teste com algumas amostras. O instrumento fará uma interpretação adequada do resultado.

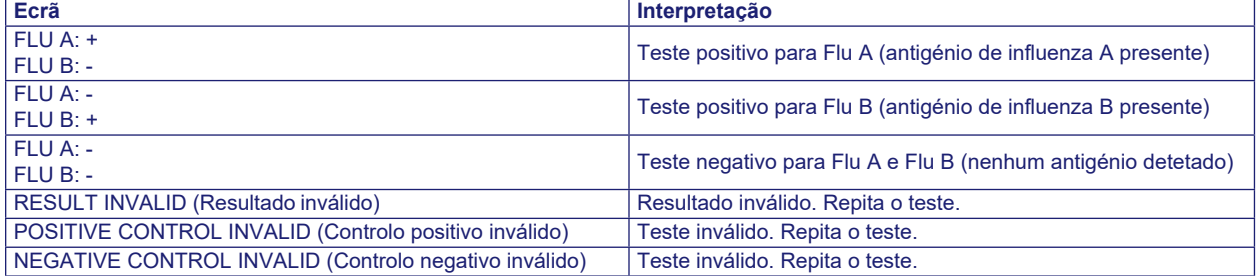

**Teste inválido** – se o teste for inválido, o instrumento do BD Veritor System apresenta "RESULT INVALID" (Resultado inválido) ou "POSITIVE CONTROL INVALID" (Controlo positivo inválido) ou "NEGATIVE CONTROL INVALID" (Controlo negativo inválido) e o teste ou controlo devem ser repetidos. Uma vez que os positivos duplos são extremamente raros, o instrumento do BD Veritor System notifica resultados positivos duplos para influenza A e influenza B como "Result Invalid" (Resultado inválido). As amostras que apresentam "Result Invalid" devem ser testadas novamente. Ao testar novamente, se a amostra produzir um resultado "Result Invalid", o utilizador poderá considerar outros métodos para determinar se a amostra é positiva ou negativa para o vírus influenza. Se a mensagem POSITIVE CONTROL INVALID (Controlo positivo inválido) ou NEGATIVE CONTROL INVALID (Controlo negativo inválido) reaparecer, contacte a Assistência Técnica da BD.

#### **RELATÓRIO DOS RESULTADOS**

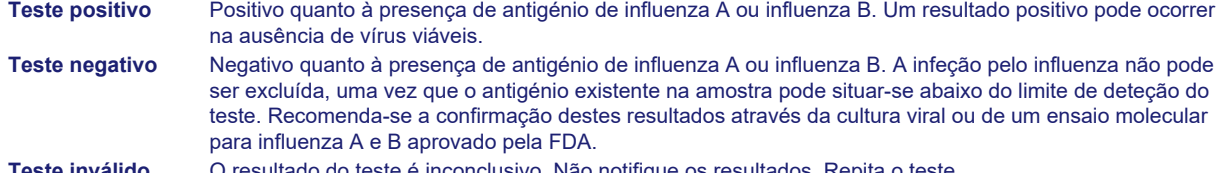

**Teste inválido** O resultado do teste é inconclusivo. Não notifique os resultados. Repita o teste.

#### **CONTROLO DE QUALIDADE**

**Para utilizar a capacidade de documentação de CQ do Analisador, a leitura de códigos de barras de amostras deve estar ativada num Analisador equipado com o módulo BD Veritor InfoScan. Consulte as** *Instruções de Utilização* **do Analisador, na secção 4, para definir ou alterar esta configuração.**

- Cada dispositivo BD Veritor System Flu A+B contém controlos internos/processuais positivos e negativos:
- 1. O controlo interno positivo valida a integridade imunológica do dispositivo, o funcionamento correto dos reagentes e garante um procedimento de teste correto.
- 2. A área da membrana que envolve as linhas de teste funciona como uma verificação de fundo para o dispositivo de ensaio.

**O instrumento do BD Veritor System avalia os controlos internos/processuais positivos e negativos após a introdução de cada dispositivo de teste BD Veritor System. O instrumento do BD Veritor também notifica o operador se ocorrer um problema de qualidade durante a análise do ensaio. Uma falha nos controlos internos/processuais gera um resultado de teste inválido. NOTA: Os controlos internos não determinam se a amostra foi colhida com uma técnica correta.** 

#### **Controlos Positivos e Negativos Externos:**

São fornecidas zaragatoas de controlo, positivas para Flu A/negativas para Flu B e positivas para Flu B/negativas para Flu A, em cada kit. Estes controlos consistem em material de controlo de qualidade suplementar para confirmar que os reagentes do teste e o instrumento do BD Veritor System funcionam conforme esperado. Prepare as zaragatoas de controlo do kit e realize o teste com o mesmo procedimento (no modo **Analyze Now** [Analisar agora] ou **Walk Away** [Autónomo]) utilizado para zaragatoas de amostras do doente. Quando utilizar a funcionalidade de leitura de códigos de barras para documentar procedimentos de CQ, efetue a leitura do código de barras na embalagem da zaragatoa de controlo de qualidade quando a Specimen ID (ID de amostra) for solicitada.

**Os procedimentos padrão de controlo de qualidade do seu laboratório e os regulamentos ou os requisitos de acreditação aplicáveis locais, nacionais e/ou comunitários determinam a realização de procedimentos de controlo de qualidade externos.**

A BD recomenda a execução de controlos uma vez:

- por cada novo lote de kit,
- por cada novo operador,
- por cada nova expedição de kits de teste,
- conforme exigido pelos procedimentos de controlo de qualidade da instituição e em conformidade com os regulamentos ou requisitos de acreditação comunitários, nacionais ou locais.

#### **Procedimento de teste da zaragatoa de controlo – Preparar a amostra**

- 1. Introduza a zaragatoa completamente no tubo RV Reagent D com o rótulo correto e mergulhe a zaragatoa vigorosamente várias vezes no fluido durante, no mínimo, 15 segundos.
- 2. Continue o processamento da zaragatoa de acordo com o procedimento de teste para zaragatoas nasais e nasofaríngeas, a partir do Passo 4 "**Retirar a zaragatoa**".

#### **Se os controlos do kit não apresentarem os resultados esperados, não efetue o relatório dos resultados do doente. Contacte o representante local da BD.**

#### **LIMITAÇÕES DO PROCEDIMENTO**

- O não cumprimento do procedimento de teste pode prejudicar o desempenho do teste e/ou invalidar o resultado do teste.
- O conteúdo deste kit deve ser utilizado para a deteção qualitativa de antigénios de influenza tipo A e B em amostras de zaragatoas nasais e nasofaríngeas.
- O BD Veritor System for Rapid Detection of Flu A+B tem capacidade para detetar partículas de influenza viáveis e não viáveis. O desempenho do BD Veritor System for Rapid Detection of Flu A+B depende da carga de antigénio e pode não apresentar correlação com outros métodos de diagnóstico aplicados na mesma amostra.
- Os resultados do teste BD Veritor System for Rapid Detection of Flu A+B devem ser correlacionados com os antecedentes clínicos, dados epidemiológicos e outros dados disponíveis ao médico responsável.
- Pode ocorrer um resultado de teste falso negativo se o nível de antigénio viral numa amostra estiver abaixo do limite de deteção do teste ou se a amostra tiver sido colhida ou transportada incorretamente; por este motivo, um resultado de teste negativo não exclui a possibilidade de infeção com influenza A ou influenza B e deve ser confirmado por cultura viral ou um ensaio molecular para influenza A e B aprovado pela FDA.
- Os resultados de teste positivos não excluem co-infeções de outros agentes patogénicos.
- Os resultados de teste positivos não identificam os subtipos específicos do vírus influenza A.
- Os resultados de teste negativo não devem ser base de exclusão de outras infeções virais não-influenza ou infeções bacterianas.
- As crianças tendem a disseminar vírus durante períodos de tempos mais longos do que os adultos, o que pode originar diferenças de sensibilidade entre adultos e crianças.
- Os valores preditivos positivos e negativos são altamente dependentes das taxas de prevalência. Os resultados de teste positivos têm uma maior probabilidade de serem falsos positivos durante períodos de nenhuma actividade ou actividade baixa da gripe, quando a prevalência da doença é baixa. É mais provável que se obtenham resultados de teste falsos negativos durante o período de maior actividade da gripe, quando a prevalência da doença é alta.
- Este dispositivo foi avaliado relativamente ao uso exclusivo com amostras de origem humana.
- Os anticorpos monoclonais podem não detectar, ou detectar com menor sensibilidade, os vírus influenza A que sofreram pequenas alterações nos aminoácidos no epítopo alvo.
- A reatividade analítica deste dispositivo não foi estabelecida para estirpes de influenza de origem aviária ou suína, além das estirpes incluídas nos quadros de "reatividade de estirpes".
- O desempenho deste teste não foi avaliado relativamente ao uso em doentes sem sinais nem sintomas de infeção respiratória.
- O instrumento do BD Veritor System notifica resultados positivos duplos para influenza A e influenza B como "Result Invalid" (Resultado inválido). Os positivos duplos verdadeiros são extremamente raros. As amostras que apresentem "Result Invalid" (Resultado inválido) devem ser testadas novamente. Ao testar novamente, se a amostra produzir um resultado "Result Invalid", o utilizador poderá considerar outros métodos para determinar se a amostra é positiva ou negativa para o vírus influenza.

#### **VALORES ESPERADOS**

O grau de positividade observado no teste respiratório é variável, dependendo do método de colheita de amostras, sistema de manipulação/transporte utilizado, método de deteção utilizado, altura do ano, idade do doente, localização geográfica e, mais importante, prevalência local da doença. A prevalência global, observada com um ensaio molecular de Influenza A e B aprovado pela FDA durante o estudo clínico de 2010–2011 nos EUA, foi de 29,9% para Influenza A e 19,7% para Influenza B. A prevalência global, observada com o mesmo ensaio molecular de Influenza A e B aprovado pela FDA no estudo clínico de 2010–2011 no Japão, foi de 32,2% para Influenza A e 31,7% para Influenza B.

#### **CARACTERÍSTICAS DE DESEMPENHO**

#### **Desempenho clínico:**

As características do desempenho do teste BD Veritor System for Rapid Detection of Flu A+B foram estabelecidas em estudos multicêntricos no ponto de tratamento (POC, Point-of-Care) realizados em cinco centros de estudo nos EUA e oito centros de estudo no Japão durante a temporada de doenças respiratórias de 2010–2011. Procedeu-se ao teste de um total de 736 amostras prospetivas (515 nos EUA e 221 no Japão) no BD Veritor System for Rapid Detection of Flu A+B. Estas amostras consistiram em zaragatoas nasais e nasofaríngeas de doentes sintomáticos. Nos EUA, 54% das amostras foram de doentes do sexo feminino e 46% do sexo masculino. 20,3% das amostras foram de doentes com 5 ou menos anos de idade, 40,8% de doentes com 6–21 anos de idade, 35,6% de doentes com 22–59 anos de idade, e as restantes 3,3% foram obtidas de indivíduos com 60 ou mais anos de idade. No Japão, 43,3% das amostras foram de doentes do sexo feminino e 56,7% do sexo masculino. 27,3% das amostras foram de doentes com 5 ou menos anos de idade, 58,4% de doentes com 16–21 anos de idade, 13,1% de doentes com 22–59 anos de idade, e as restantes 1,3% foram obtidas de indivíduos com 60 ou mais anos de idade.

O desempenho do teste BD Veritor System for Rapid Detection of Flu A+B nos centros de estudo nos EUA foi comparado com um ensaio molecular de Influenza A e B aprovado pela FDA (PCR).

#### **Explicação dos termos:**

- CPP: Concordância Percentual Positiva = a / (a+c) × 100%
- CPN: Concordância Percentual Negativa = d / (b+d) × 100%
- P: Positivo
- N: Negativo
- IC: Intervalo de confiança

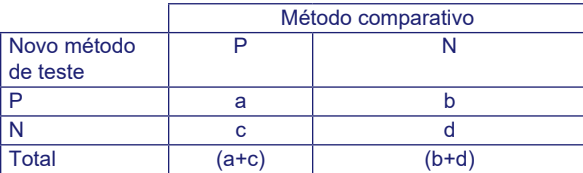

O desempenho é apresentado nos quadros 1 a 4 abaixo.

**Quadro 1: Resumo dos dados do desempenho do teste BD Veritor System for Rapid Detection of Flu A+B em comparação com PCR para todas as zaragatoas – todos os centros**

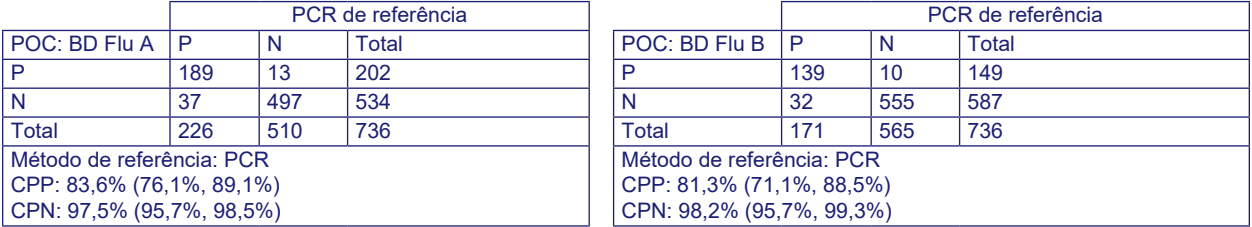

Os intervalos de confiança de 95% de Wald efetuaram a correção relativamente à sobre-dispersão, quando necessário, devido à possível variabilidade entre os centros.

#### **Quadro 2: Resumo do desempenho do teste BD Veritor System for Rapid Detection of Flu A+B em comparação com PCR para todas as zaragatoas – Centros nos EUA**

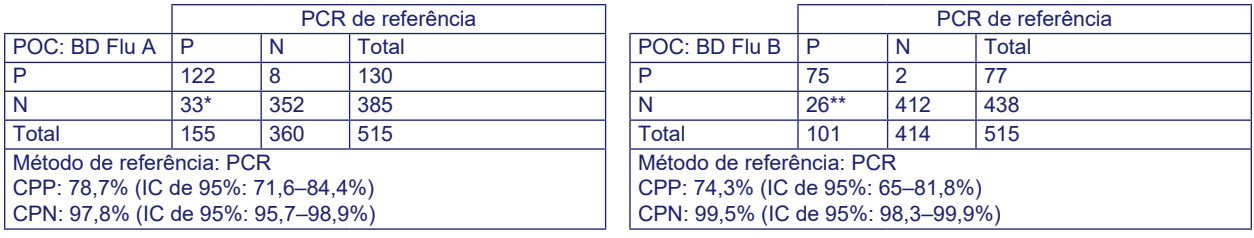

\* Das 33 amostras positivas em PCR e negativas para influenza A pelo BD Veritor, oito obtiveram um resultado positivo no ensaio BD Veritor ao utilizar uma segunda amostra de zaragatoa (amostra do método de referência) colhida do mesmo doente.

\*\*Das 26 amostras positivas em PCR e negativas para influenza B pelo BD Veritor, seis obtiveram um resultado positivo no ensaio BD Veritor ao utilizar uma segunda amostra de zaragatoa (amostra do método de referência) colhida do mesmo doente.

#### **Quadro 3: Resumo do desempenho do teste BD Veritor System for Rapid Detection of Flu A+B em comparação com PCR para zaragatoas nasofaríngeas – Centros nos EUA**

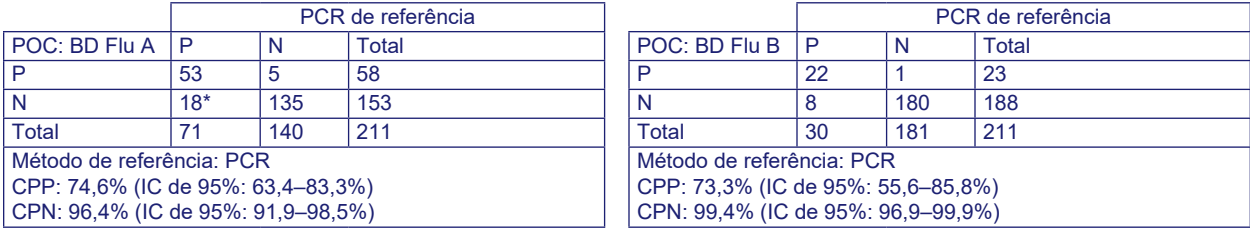

#### **Quadro 4: Resumo do desempenho do teste BD Veritor System for Rapid Detection of Flu A+B em comparação com PCR para zaragatoas nasais – Centros nos EUA**

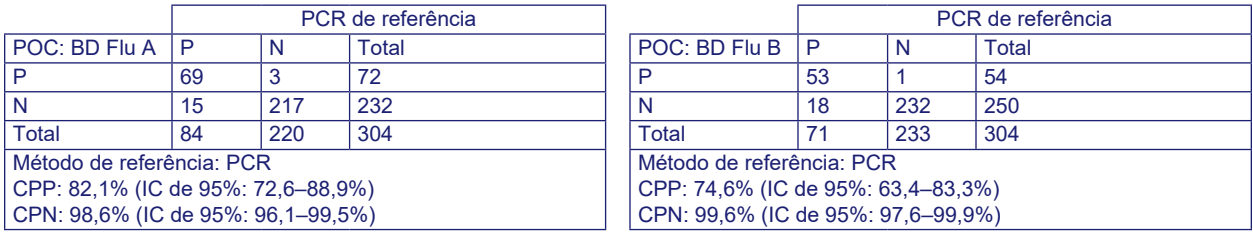

O desempenho do teste BD Veritor System for Rapid Detection of Flu A+B nos centros de estudo no Japão foi também comparado com o mesmo ensaio molecular de Influenza A e B aprovado pela FDA (PCR) e é apresentado nos quadros 5 a 7.

#### **Quadro 5: Resumo do desempenho do teste BD Veritor System for Rapid Detection of Flu A+B em comparação com PCR para todas as zaragatoas – Centros no Japão**

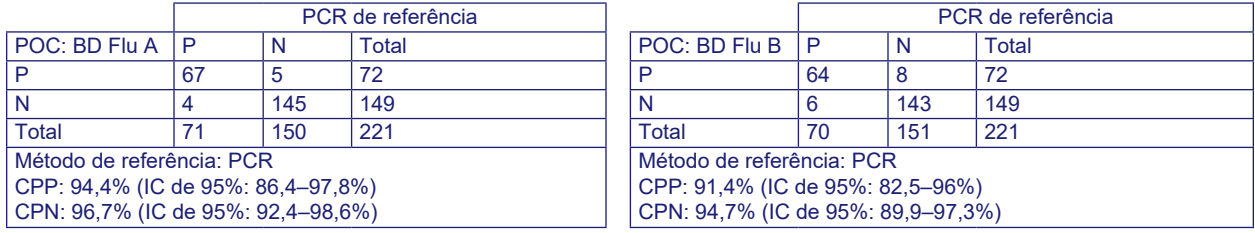

#### **Quadro 6: Resumo do desempenho do teste BD Veritor System for Rapid Detection of Flu A+B em comparação com PCR para zaragatoas nasofaríngeas – Centros no Japão**

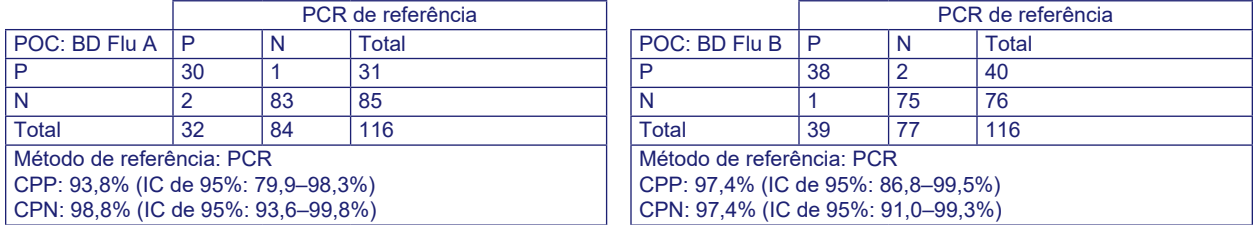

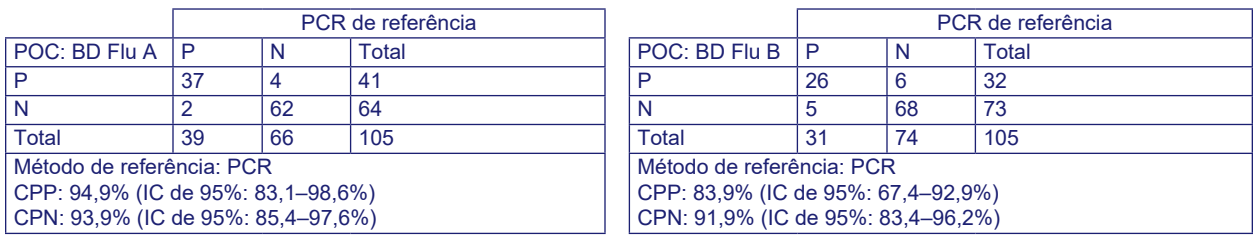

#### **Quadro 7: Resumo do desempenho do teste BD Veritor System for Rapid Detection of Flu A+B em comparação com PCR para zaragatoas nasais – Centros no Japão**

#### **Capacidade de reprodução**

A capacidade de reprodução do teste BD Veritor System for Rapid Detection of Flu A+B foi avaliada em três centros POC. O painel de reprodutibilidade é composto por 30 amostras de influenza A e B simuladas. Estas amostras incluíram amostras positivas moderadas, amostras positivas baixas (perto do limite de deteção do ensaio), amostras negativas altas (ou seja, com concentrações virais muito baixas que são identificadas como um resultado positivo em cerca de 5% dos casos) e amostras negativas. O painel foi testado por dois operadores em cada local durante cinco dias consecutivos. Os resultados estão resumidos no quadro abaixo.

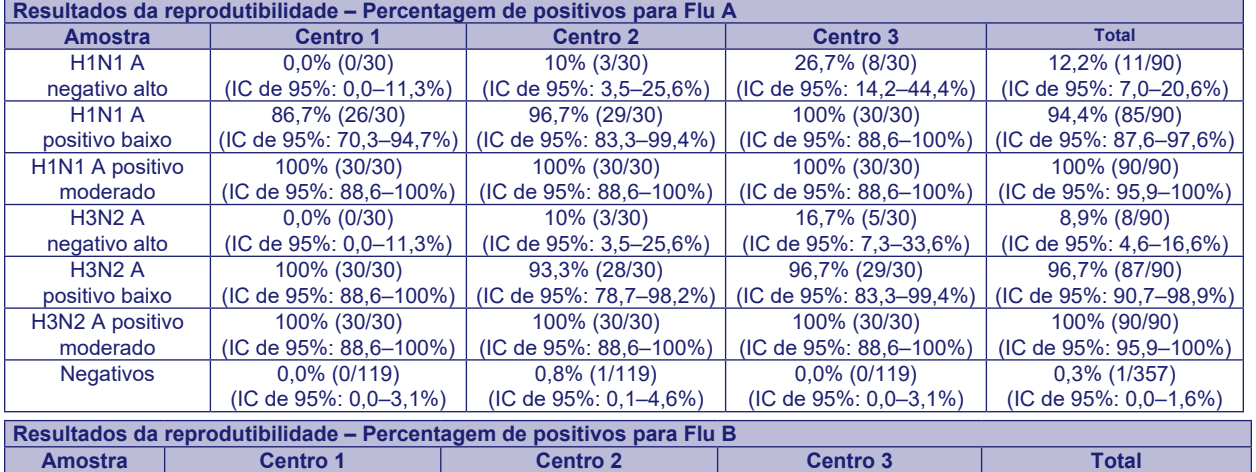

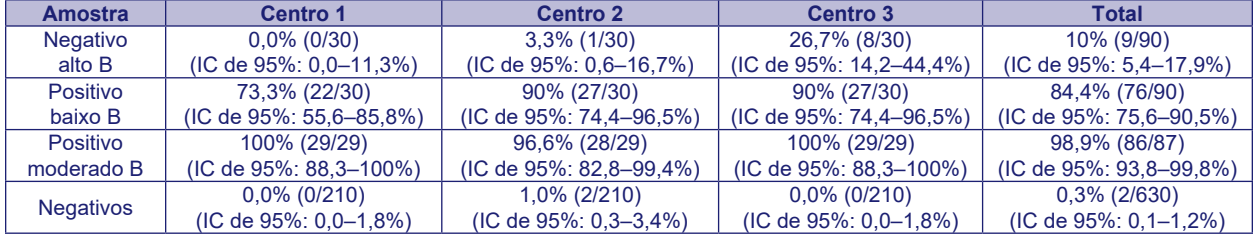

#### **Estudos analíticos**

#### **Sensibilidade analítica (limite de deteção)**

O limite de deteção (LdD) para o teste BD Veritor System for Rapid Detection of Flu A+B foi estabelecido para um total de 8 estirpes de influenza: 5 de influenza A e 3 de influenza B. O LdD de cada estirpe representa a concentração mais baixa que produz resultados positivos a uma taxa ≥95% com base no teste de 20 a 60 réplicas.

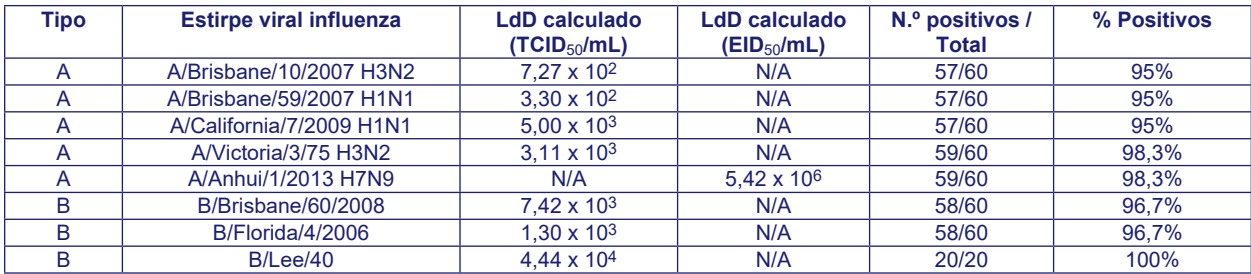

TCID50/mL = Dose infetante para 50% das culturas de tecidos

 $EID_{50}/mL =$  Dose infetante para 50% dos ovos

#### **Reatividade de estirpes com vírus Influenza A e B**

O teste BD Veritor System for Rapid Detection of Flu A+B foi avaliado num painel de estirpes de influenza. Cada estirpe foi diluída e testada em triplicado até atingir o ponto em que nem todas as réplicas produziram resultados positivos. A diluição anterior a este momento é fornecida no quadro abaixo como a concentração mínima para deteção. Todas as estirpes de influenza A apresentaram resultados de teste positivos Flu A e resultados negativos Flu B. Por outro lado, todas as estirpes de influenza B apresentaram resultados de teste Flu B positivos e resultados de teste Flu A negativos.

Embora tenha sido demonstrada a capacidade deste teste para detetar os vírus de cultura influenza A aviário novo (H7N9) e H3N2v, não foram estabelecidas as características de desempenho deste dispositivo com amostras clínicas positivas para os vírus influenza A aviário novo (H7N9) e H3N2v. O ensaio BD Veritor System Flu A+B tem a capacidade de distinguir entre os vírus influenza dos tipos A e B, mas não consegue diferenciar subtipos de influenza A.

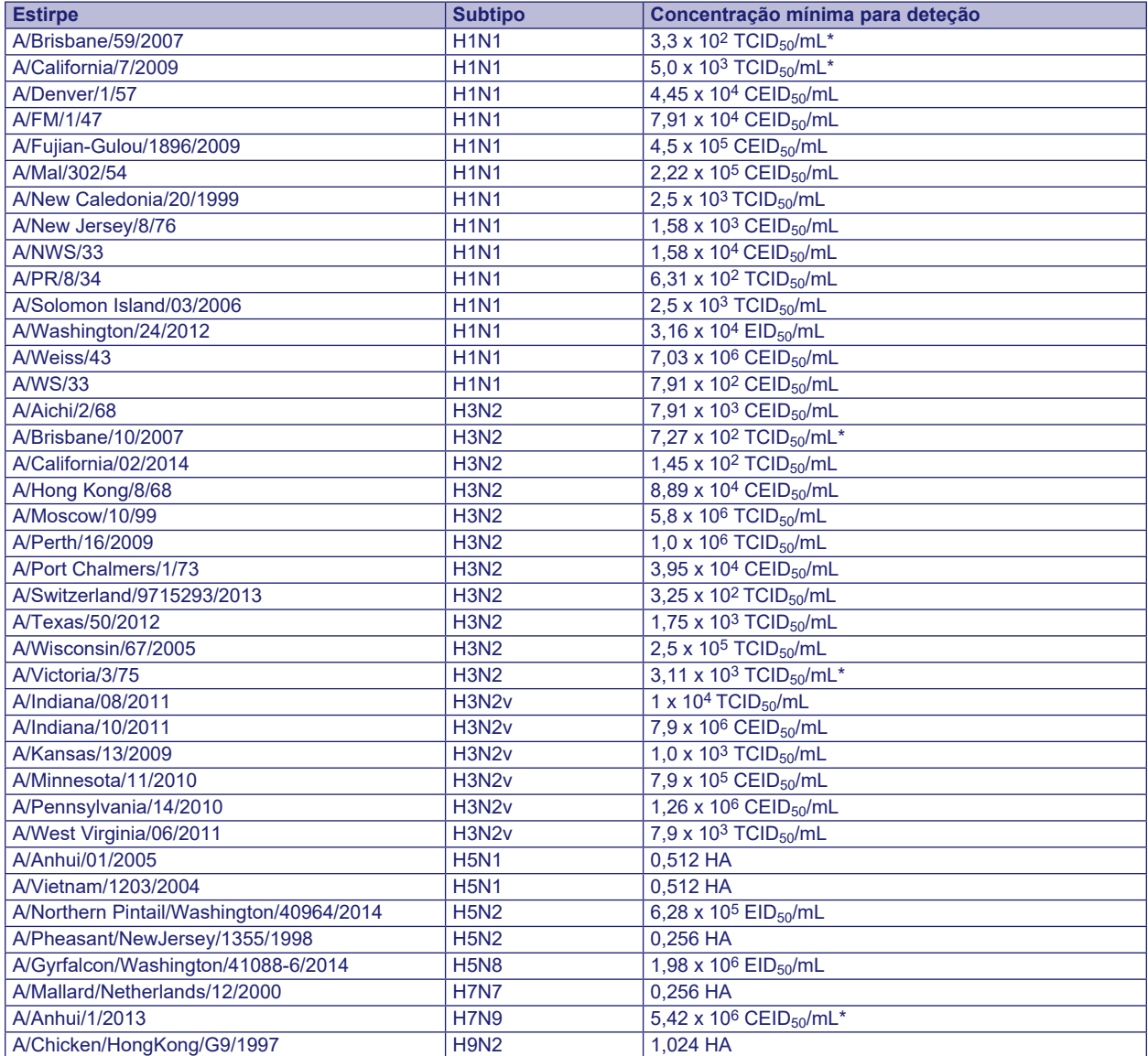

\*Valores obtidos do quadro precedente do Limite de Deteção Analítico

a.  $EID_{50}$  = Dose infetante para 50% dos ovos

b. TCID $_{50}$  = Dose infetante para 50% das culturas de tecidos

c. CEID $_{50}$  = Dose infetante para 50% dos embriões de galinha

d. HA = Ensaio de hemaglutinação

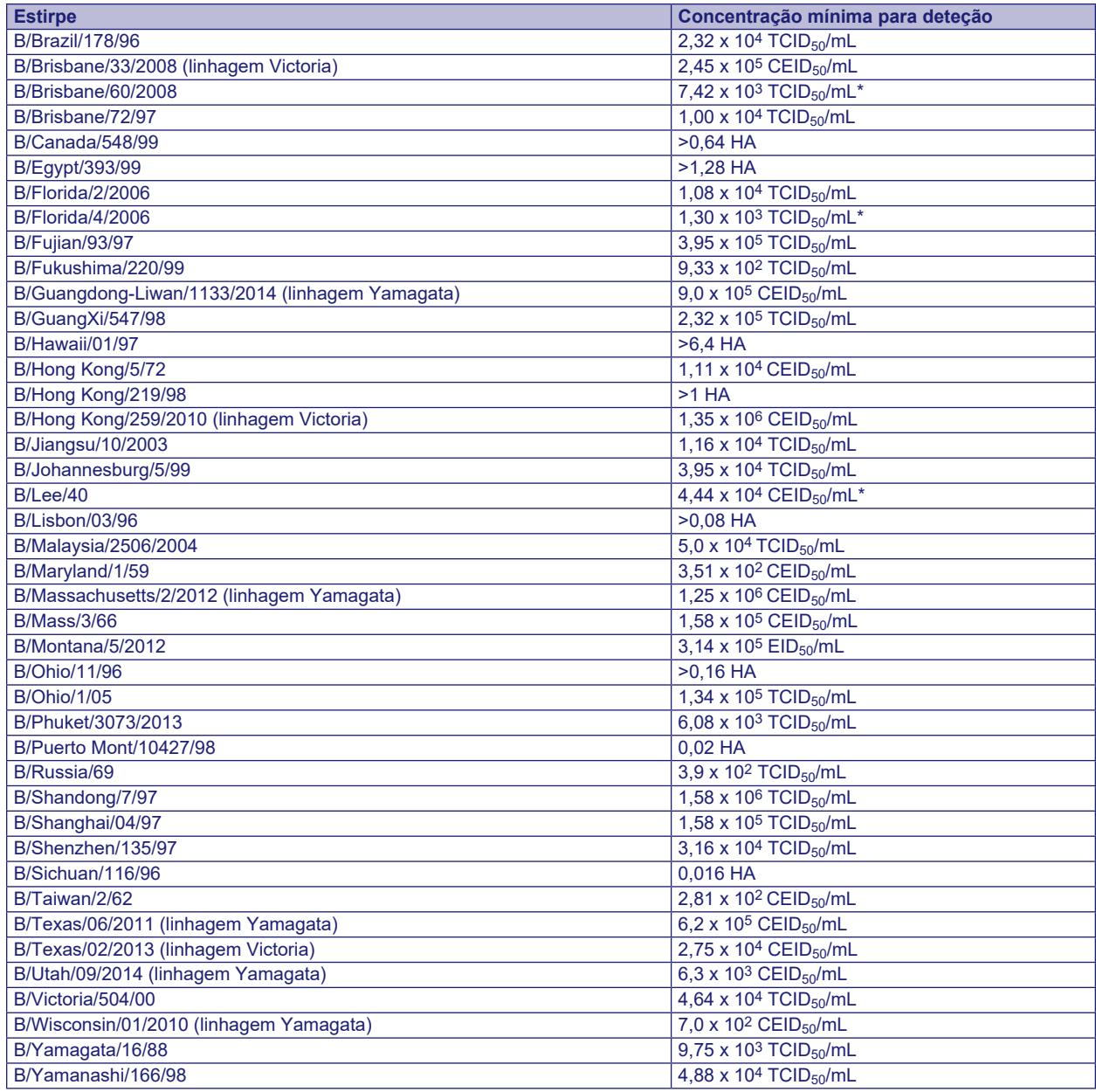

\*Valores obtidos do quadro precedente do Limite de Deteção Analítico

a.  $EID_{50}$  = Dose infetante para 50% dos ovos

b. TCI $\overline{D}_{50}$  = Dose infetante para 50% das culturas de tecidos

c. CEID $_{50}$  = Dose infetante para 50% dos embriões de galinha

d. HA = Ensaio de hemaglutinação

A 12 de janeiro de 2017, a FDA dos EUA publicou uma ordem relativamente aos sistemas de deteção de vírus influenza com base em antigénios (RIDTs, Rapid Influenza Virus Detection Systems) que se destinam a detetar antigénios do vírus influenza diretamente a partir de amostras clínicas, reclassificando-os de Classe I para Classe II com controlos especiais. Um destes controlos especiais é um requisito de testes anuais da reatividade analítica de estirpes de influenza contemporâneas identificadas pelo CDC (Centers for Disease Control), através de um protocolo de diluição padronizado. Os resultados obtidos com o BD Veritor System podem ser visualizados em [bd.com/veritorsystem](http://bd.com/veritorsystem).

#### **Especificidade analítica (reatividade cruzada)**

O teste BD Veritor System for Rapid Detection of Flu A+B foi avaliado com um total de 51 microrganismos. As 37 bactérias e leveduras foram testadas com uma concentração alvo de aproximadamente 107 UFC/mL (UFC – Unidades Formadoras de Colónias), com exceção de *Staphylococcus aureus,* o qual foi testado com uma concentração final de 106 UFC/mL. Os 14 vírus foram avaliados a concentrações entre 10<sup>3</sup> e 10<sup>10</sup> TCID<sub>50</sub>/mL. Dos 51 microrganismos testados, nenhum apresentou reatividade cruzada em qualquer um dos testes Flu A ou Flu B.

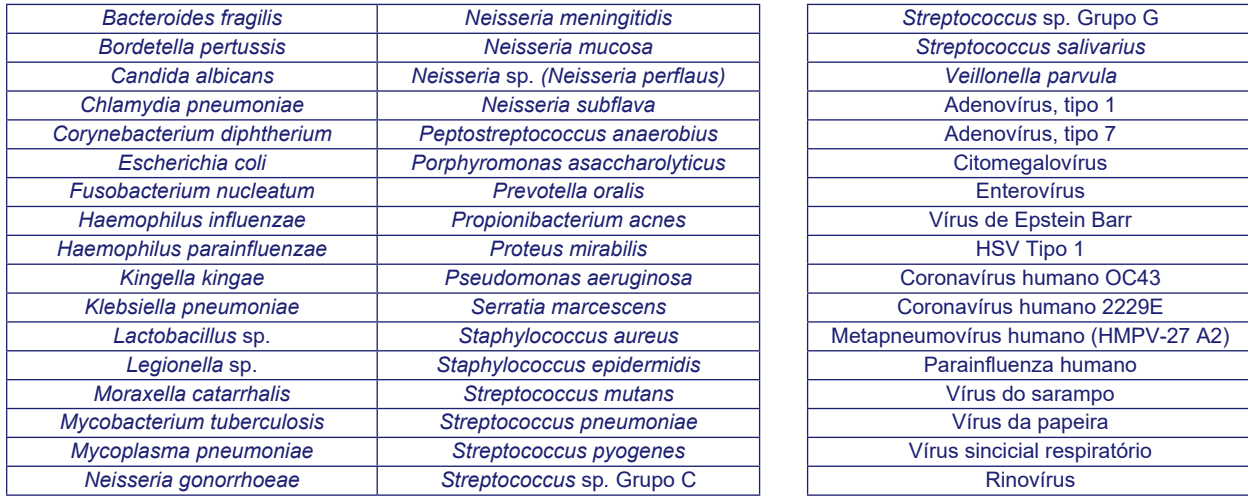

#### **Substâncias interferentes**

Foram avaliadas várias substâncias relativamente ao teste BD Veritor System for Rapid Detection of Flu A+B. Estas substâncias incluíram sangue total (2%) e vários medicamentos. Não foi detetada interferência neste ensaio por qualquer uma das substâncias utilizadas.

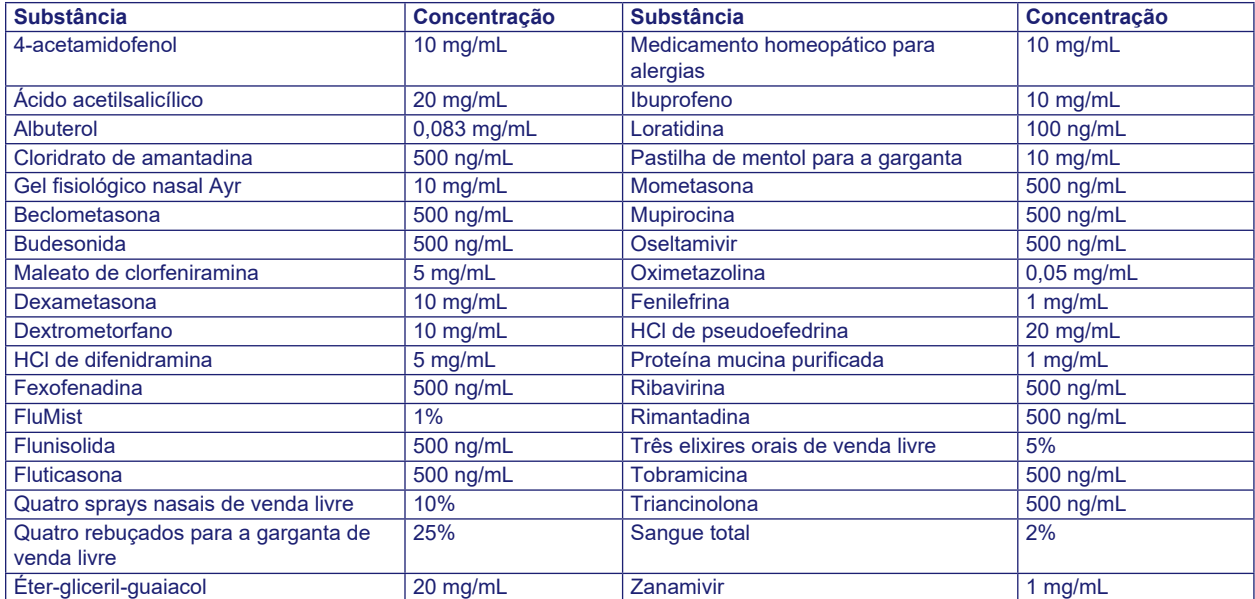

Nenhuma das 44 substâncias neste estudo apresentou reações interferentes durante o teste com amostras positivas para influenza A e influenza B. Com base nos dados, as substâncias testadas nas concentrações indicadas não interferem com o teste BD Veritor System for Rapid Detection of Flu A+B.

#### **ESTUDO DE DERROGAÇÃO CLIA**

No âmbito de um estudo prospetivo de maior escala, conforme descrito na secção Características do Desempenho acima, a exatidão do teste BD Veritor System for Rapid Detection of Flu A+B foi avaliada em cinco centros de teste com derrogação CLIA. No total, 31 operadores representantes dos centros com derrogação CLIA (utilizadores previstos) participaram neste estudo. Não foi fornecida qualquer formação sobre a utilização do teste. O estudo incluiu 515 zaragatoas nasais/nasofaríngeas colhidas prospectivamente e 80 amostras retrospectivas de arquivo. Os resultados do BD Veritor System foram comparados com os resultados obtidos por um ensaio molecular para influenza A e B aprovado pela FDA, o método comparativo. Foram excluídas três amostras devido a resultados inválidos do BD Veritor. A taxa de resultados inválidos foi de 0,5% (3/598) com IC de 95%: 0,2% a 1,5%.

A concordância percentual positiva (CPP) e a concordância percentual negativa (CPN) entre os resultados do BD Veritor e o método comparativo são apresentadas nos quadros abaixo (consulte a secção Características do Desempenho para obter informações acerca dos termos).

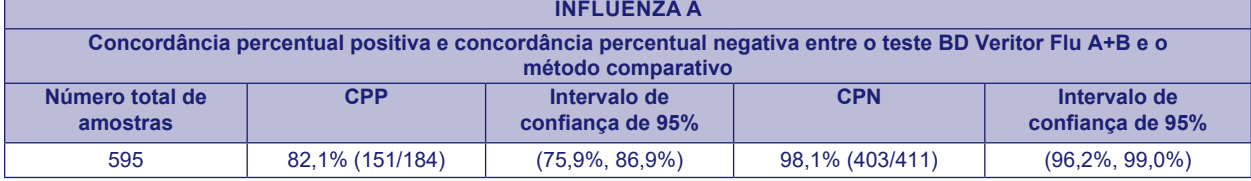

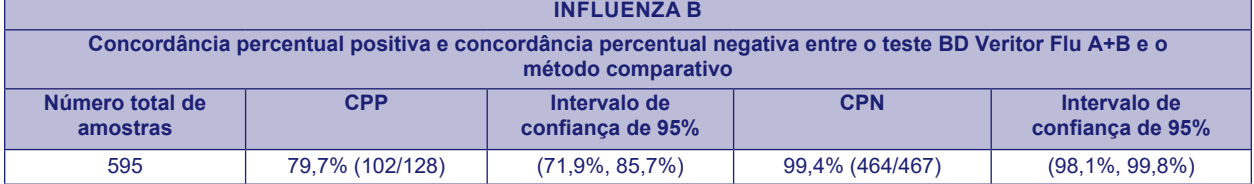

Foi concebido outro estudo para avaliar a capacidade dos utilizadores não treinados para testar amostras pouco reativas semanalmente e apresentar os resultados com exatidão. O ensaio BD Veritor System for Rapid Detection of Flu A+B foi avaliado em três centros não laboratoriais com derrogação CLIA com painéis de amostras de zaragatoa simuladas, incluindo dois positivos fracos próximos do limite de deteção do ensaio e uma amostra negativa. As amostras de zaragatoa positivas foram formuladas em dois níveis: uma amostra "positiva baixa" com uma concentração ao nível do limite de deteção do ensaio; e uma amostra "negativa alta" com uma concentração imediatamente abaixo do limite de deteção do ensaio. Os painéis incluíram duas estirpes virais Flu A (A/California/7/2009 e A/Victoria 3/75) e uma estirpe viral Flu B (B/Lee/40). As amostras de zaragatoa foram aleatorizadas e ocultadas relativamente à identidade. Cada centro com derrogação CLIA teve dois utilizadores previstos (seis operadores no total) e cada centro testou o painel diariamente durante 10 dias. Os mesmos painéis de amostras de zaragatoa simuladas foram também testados em centros clínicos laboratoriais como controlo do estudo. O desempenho do BD Veritor System com amostras muito próximas do limite do ensaio demonstrou ser aceitável quando utilizado pelos utilizadores previstos.

Os quadros seguintes apresentam o desempenho do teste com amostras próximas do limite do ensaio para influenza A e influenza B testadas por utilizadores previstos sem formação (dados agrupados de todos os centros).

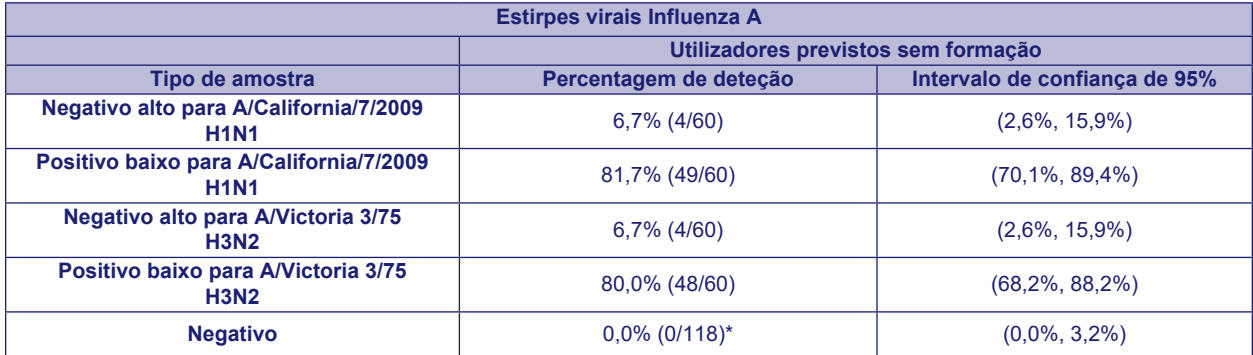

\* Foram excluídas duas (2) amostras da análise devido a erros no registo de dados.

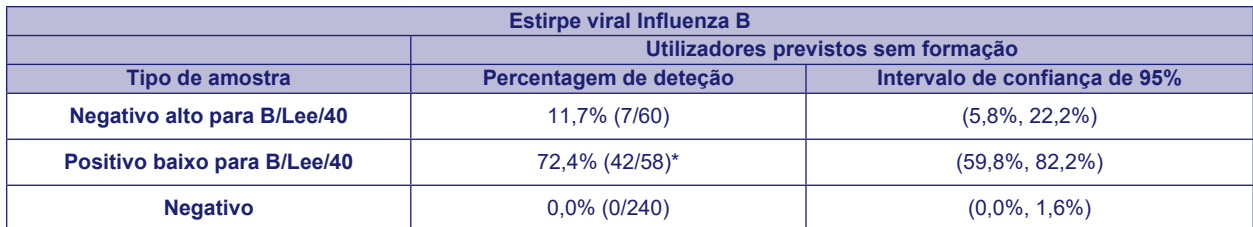

\* Foram excluídas duas (2) amostras da análise devido a erros no registo de dados.

Tendo como orientação a análise de riscos, foram realizados estudos analíticos "flex". Os estudos demonstraram que o teste não é sensível a tensões derivadas das condições ambientais nem a potenciais erros do utilizador.

Para suportar a derrogação CLIA, foi realizado um estudo de reatividade adicional num laboratório independente para demonstrar a reatividade do BD Veritor System for the Rapid Detection of Flu A+B com uma vasta gama de vírus influenza A e influenza B contemporâneos. O BD Veritor System produziu resultados positivos com todos os 18 vírus influenza A e 7 vírus influenza B incluídos no painel de teste a níveis de carga viral aceitáveis.

#### **Assistência Técnica**

Para comunicar um problema ou colocar questões, contacte o representante local da BD. Os problemas no sistema de teste também podem ser comunicados à FDA através do sistema de notificação MedWatch (Tel.: 1.800.FDA.1088; Fax: 1.800.FDA.1078: ou [http://www.fda.gov/medwatch\)](http://www.fda.gov/medwatch).

#### **APRESENTAÇÃO**

**N.º de cat. Descrição** 256045 BD Veritor™ System for Rapid Detection of Flu A+B, 30 testes 256051 BD Veritor™ System Flu A+B Control Swab Set, 10 pares de zaragatoas 220252 COPAN Flexible Minitip Flocked Swab, 100 zaragatoas 256066 BD Veritor™ Plus Analyzer 256068 Módulo BD Veritor™ InfoScan 443907 Cabo de impressora USB para o BD Veritor™ Analyzer 256038 BD Veritor™ System for Rapid Detection of Respiratory Syncytial Virus (RSV)

Para ligar em rede um BD Veritor Plus Analyzer a um LIS, contacte a Assistência Técnica da BD para obter detalhes.

#### **BIBLIOGRAFIA**

- 1. Simonsen L., Fukuda K, Schonberger LB, Cox NJ. Impact of influenza epidemics on hospitalizations. J. Infect. Dis. 2000; *181*:831–7
- 2. Thompson WW, Shay DK, Weintraub E, et al. Mortality associated with influenza and respiratory syncytial virus in the United States. JAMA 2003: *289*:179–86
- 3. Treanor, J.J., Hayden, F.G., Vrooman, P.S., et al. 2000. Efficacy and safety of the oral neuraminidase inhibitor oseltamivir in treating acute influenza: a randomized controlled trial. JAMA. *283*:1016–1024.
- 4. Kaiser, L., Couch, R.B., Galasso, G.J., Glezen, W.P., Webster, R.G., Wright, P.F., and Hayden, F.G. 1999. First international symposium on influenza and other respiratory viruses: summary and overview Kapalua, Maui, Hawaii, December 4–6, 1998. Antiviral Res., *42*:149–176
- 5. Cox, N.J., and Bender, C.A. 1995. The molecular epidemiology of influenza viruses. Virology, *6*:359–370.
- 6. Todd, S.J., Minnich, L., and Waner, J.L. 1995. Comparison of rapid immunofluorescence procedure with TestPack RSV and Directigen Flu A for diagnosis of respiratory syncytial virus and influenza A virus. J. Clin. Microbiol.*33*:1650–1651.
- 7. Harris, P.O. 1989. Clinical relevance and efficient detection of seven major respiratory viruses. ACL. p. 15–19.
- 8. McElhaney, J.E., Gravenstein, S., Krause, P., Hooton, J.W., Upshaw, C.M., and Drinka, P. 1998. Assessment of markers of the cellmediated immune response after influenza virus infection in frail older adults. Clin. Diag. Lab. Immunol. *5*:840–844.
- 9. Fan, J., Henrickson, K.J., and Savatski, L.L. 1998. Rapid simultaneous diagnosis of infections with respiratory syncytial viruses A and B, influenza viruses A and B, and human parainfluenza virus types 1, 2, and 3 by multiplex quantitative reverse transcriptionpolymerase chain reaction-hybridization assay (hexaplex). Clin. Infect. Disease *26*:1397–1402.
- 10.Wright, K.E., Wilson, G.A.R., Novosad, D., Dimock, C., Tan, D., and Weber, J.M. 1995. Typing and subtyping of influenza viruses in clinical samples by PCR. J. Clin. Microbiol.*33*:1180–1184.
- 11. Kendal, A.P. 1985. Influenza Viruses. p. 341–357. Laboratory Diagnosis of Viral Infections, *In* H. Lennette, (ed.) Marcel Dekker, Inc., New York.
- 12.McQuillen, J., Madeley, C.R., and Kendal, A.P. 1985. Monoclonal antibodies for the rapid diagnosis of influenza A and B virus infections by immunofluorescence. Lancet.*ii*: 911–914.
- 13.Guenthner, S.H., and Linnemann, C.C., Jr. 1988. Indirect immunofluorescence assay for rapid diagnosis of influenza virus. Laboratory Medicine.*19*:581–583
- 14.Minnick, L.L., and Ray, C.G. 1986. Early testing of cell cultures for detection of hemadsorbing viruses. J. Clin. Microbiol. *25*:421–422.
- 15.Schmidt, N.J., Ota, M., Gallo, D., and Fox, V.L. 1982. Monoclonal antibodies for rapid, strain specific identification of influenza virus isolates. J. Clin. Microbiol.*16*:763–765.
- 16.Clinical and Laboratory Standards Institute. 2005. Approved Guideline M29-A3. Protection of laboratory workers from occupationally acquired infections, 3rd ed. CLSI, Wayne, Pa.
- 17.Garner, J.S. 1996. Hospital Infection Control Practices Advisory Committee, U.S. Department of Health and Human Services, Centers for Disease Control and Prevention. Guideline for isolation precautions in hospitals. Infect. Control Hospital Epidemiol.*17*:53–80.
- 18.U.S. Department of Health and Human Services. 2007. Biosafety in microbiological and biomedical laboratories, HHS Publication (CDC), 5th ed. U.S Government Printing Office, Washington, D.C.
- 19.Directive 2000/54/EC of the European Parliament and of the Council of 18 September 2000 on the protection of workers from risks related to exposure to biological agents at work (seventh individual directive within the meaning of Article 16(1) of Directive 89/391/EECP). Office Journal L262, 17/10/2000, p.021–0045.

Assistência Técnica e Suporte: contacte o representante local da BD ou visite [bd.com.](http://bd.com)

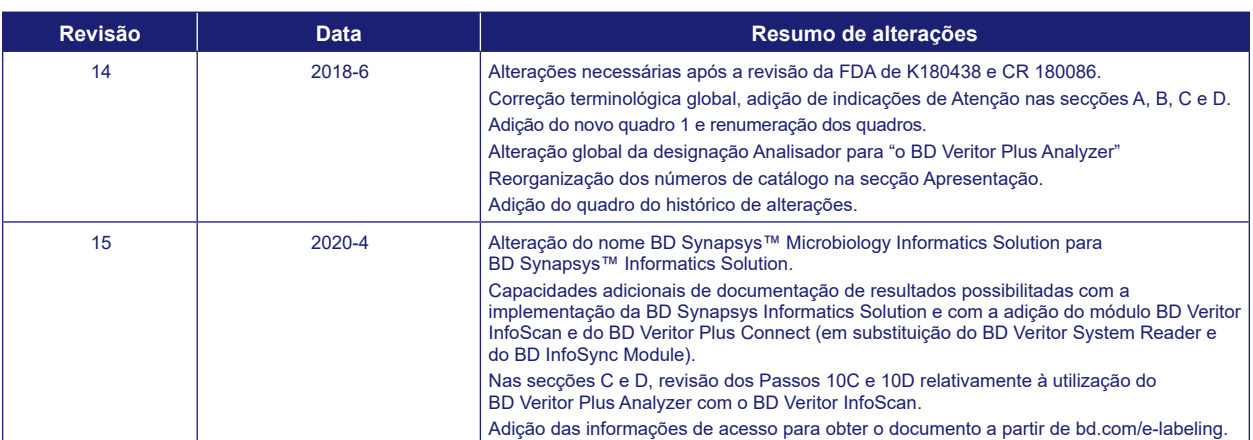

# **Histórico de alterações**

Manufacturer / Производител / Výrobce / Fabrikant / Hersteller / Κατασκευαστής / Fabricante / Tootja / Fabricant / Proizvođać / Gyártó / Fabbricante / Атқарушы / 제조업체 / Gamintojas / Ražotājs / Tilvirker / Producent / Producător / Производитель / Výrobca / Proizvođač / Tillverkare / Üretici / Виробник / 生产厂商

Use by / Използвайте до / Spotřebujte do / Brug før / Verwendbar bis / Χρήση έως / Usar antes de / Kasutada enne / Date de péremption / 사용 기한 / Upotrijebiti do / Felhasználhatóság dátuma / Usare entro / Дейін пайдалануға / Naudokite iki / Izlietot līdz / Houdbaar tot / Brukes for / Stosować do / Prazo de validade / A se<br>utiliza până la / Использовать до / Použite do / Upotre

YYYY-MM-DD / YYYY-MM (MM = end of month) ГГГГ-ММ-ДД / ГГГГ-ММ (ММ = края на месеца) RRRR-MM-DD / RRRR-MM (MM = konec měsíce) ÅÅÅÅ-MM-DD / ÅÅÅÅ-MM (MM = slutning af måned) JJJJ-MM-TT / JJJJ-MM (MM = Monatsende) ΕΕΕΕ-MM-HH / ΕΕΕΕ-MM (MM = τέλος του μήνα) AAAA-MM-DD / AAAA-MM (MM = fin del mes) AAAA-KK-PP / AAAA-KK (KK = kuu lõpp) AAAA-MM-JJ / AAAA-MM (MM = fin du mois) GGGG-MM-DD / GGGG-MM (MM = kraj mjeseca) ÉÉÉÉ-HH-NN / ÉÉÉÉ-HH (HH = hónap utolsó napja) AAAA-MM-GG / AAAA-MM (MM = fine mese) ЖЖЖЖ-АА-КК / ЖЖЖЖ-АА / (АА = айдың соңы) YYYY-MM-DD/YYYY-MM(MM = 월말 ) MMMM-MM-DD / MMMM-MM (MM = mėnesio pabaiga) GGGG-MM-DD/GGGG-MM (MM = mēneša beigas) JJJJ-MM-DD / JJJJ-MM (MM = einde maand) ÅÅÅÅ-MM-DD / ÅÅÅÅ-MM (MM = slutten av måneden) RRRR-MM-DD / RRRR-MM (MM = koniec miesiąca) AAAA-MM-DD / AAAA-MM (MM = fim do mês) AAAA-LL-ZZ / AAAA-LL (LL = sfârşitul lunii) ГГГГ-ММ-ДД / ГГГГ-ММ (ММ = конец месяца) RRRR-MM-DD / RRRR-MM (MM = koniec mesiaca) GGGG-MM-DD / GGGG-MM (MM = kraj meseca) ÅÅÅÅ-MM-DD / ÅÅÅÅ-MM (MM = slutet av månaden) YYYY-AA-GG / YYYY-AA (AA = ayın sonu) РРРР-MM-ДД / РРРР-MM (MM = кінець місяця) YYYY-MM-DD / YYYY-MM (MM = 月末 )

- Catalog number / Каталожен номер / Katalogové číslo / Katalognummer / Арιθμός καταλόγου / Número de catálogo / Katalooginumber / Numéro catalogue /<br>Kataloški broj / Katalógusszám / Numero di catalogo / Каталог нөмірі / 카 **REF** katalogowy / Număr de catalog / Номер по каталогу / Katalógové číslo / Kataloški broj / Katalog numarası / Номер за каталогом / 目录号
- Authorized Representative in the European Community / Оторизиран представител в Европейската общност / Autorizovaný zástupce pro Evropském EC REP společenství / Autoriseret repræsentant i De Europæiske Fællesskaber / Autorisierter Vertreter in der Europäischen Gemeinschaft / Εξουσιοδοτημένος αντιπρόσωπος στην Ευρωπαϊκή Κοινότητα / Representante autorizado en la Comunidad Europea / Volitatud esindaja Euroopa Nõukogus / Représentant autorisé pour la Communauté européenne / Autorizuirani predstavnik u Europskoj uniji / Meghatalmazott képviselő az Európai Közösségben / Rappresentante autorizzato nella Comunità Europea / Европа қауымдастығындағы уәкілетті өкіл / 유럽 공동체의 위임 대표 / Įgaliotasis atstovas Europos Bendrijoje / Pilnvarotais pārstāvis Eiropas Kopienā / Bevoegde vertegenwoordiger in de Europese Gemeenschap / Autorisert representant i EU / Autoryzowane przedstawicielstwo we Wspólnocie<br>Europejskiej / Representante autorizado na Comunidade Europeia / Repre в Европейском сообществе / Autorizovaný zástupca v Európskom spoločenstve / Autorizovano predstavništvo u Evropskoj uniji / Auktoriserad representant i Europeiska gemenskapen / Avrupa Topluluğu Yetkili Temsilcisi / Уповноважений представник у країнах ЄС / 欧洲共同体授权代表
- In Vitro Diagnostic Medical Device / Медицински уред за диагностика ин витро / Lékařské zařízení určené pro diagnostiv metroinsk medicinsk<br>anordning / Medizinisches In-vitro-Diagnostikum / In vitro διαγυωστική ατηκατοί / **IVD** medicale per diagnostica in vitro / Жасанды жағдайда жүргізетін медициналық диагностика аспабы / In Vitro Diagnosti 의 료 기 기 / In vitro diagnostikos<br>prietaisas / Medicīnas ierīces, ko lieto in vitro diagnostikā / Medisch medyczne do diagnostyki in vitro / Dispositivo médico para diagnóstico in vitro / Dispozitiv medical pentru diagnostic in vitro / Медицинский прибор для диагностики in vitro / Medicínska pomôcka na diagnostiku in vitro / Medicinski uređaj za in vitro djagnostiku / Medicinteknisk produkt för in vitro-diagnostik / In Vitro<br>Diyagnostik Tıbbi Cihaz / Медичний пристрій для ді
- Temperature limitation / Температурни ограничения / Teplotní omezení / Temperaturbegrænsning / Temperaturbegrenzung / Пεριορισμοί θερμοκρασίας /<br>Limitación de temperatura / Temperatuuri piirang / Limites de température / temperatura / Limite de temperatură / Ограничение температуры / Ohraničenie teploty / Ograničenje temperature / Temperaturgräns / Sıcaklık sınırlaması / Обмеження температури / 温度限制

Batch Code (Lot) / Код на партидата / Kód (číslo) šarže / Batch-kode (lot) / Batch-Code (Charge) / Кωδικός παρτίδας (παρτίδα) / Código de lote (lote) / Partii kood<br>/ Numéro de lot / Lot (kod) / Tétel száma (Lot) / Codice **LOT** Kodu (Lot) / Код партії / 批号(亚批)

- Contains sufficient for <n> tests / Съдържанието е достатъчно за <n> теста / Dostatečné množství pro <n> testů / Indeholder tilstrækkeligt til <n> tests / Ausreichend für <n> Tests / Περιέχει επαρκή ποσότητα για <n> εξετάσεις / Contenido suficiente para <n> pruebas / Küllaldane <n> testide jaoks / Contenu suffisant pour <n> tests / Sadržaj za <n> testova / <n> teszthez elegendő / Contenuto sufficiente per <n> test / <n> recrrepi үшін жеткілікті / <n> 태스트가 충분히 포함됨<br>/ Pakankamas kiekis atlikti <n> testų / Satur pietiekami <n> pārbaud wystarczającą do <n> testów / Conteúdo suficiente para <n> testes / Conţinut suficient pentru <n> teste / Достаточно для <n> тестов(а) / Obsah vystačí na <n> testov / Sadržaj dovoljan za <n> testova / Innehåller tillräckligt för <n> analyser / <n> /c> test için yeterli malzeme içerir / Вистачить для аналізів: <n> / 足够进行 <n> 次检测
- Consult Instructions for Use / Hanpaвете справка в инструкциите за употреба / Prostudujte pokyny k použití / Se brugsanvisningen / Gebrauchsanweisung<br>beachten / Συμβουλευτείτε τις οδηγίες χρήσης / Consultar las instruccio  $\mathbf{H}$ upotrebu / Olvassa el a használati utasítást / Consultare le istruzioni per l'uso / Пайдалану нұсқаулығымен танысып алыңыз / 사 용 - 지 침 - 참 조 / Skaitykite<br>naudojimo instrukcijas / Skafft lietošanas pamācību / Raadpleeg de Se bruksanvisningen / Kullanım Talimatları'na başvurun / Див. інструкції з використання / 请参阅使用说明
	- Do not reuse / Не използвайте отново / Nepoužívejte opakovaně / Ikke til genbrug / Nicht wiederverwenden / Μην επαναχρησιμοποιείτε / No reutilizar / Mitte kasutada korduvalt / Ne pas réutiliser / Ne koristiti ponovo / Egyszer használatos / Non riutilizzare / Пайдаланбаңыз / 재사용 금지 / Tik vienkartiniam naudojimui / Nelietot atkārtoti / Niet opnieuw gebruiken / Kun til engangsbruk / Nie stosować powtórnie / Não reutilize / Nu refolosiţi / Не использовать повторно / Nepoužívajte opakovane / Ne upotrebljavajte ponovo / Får ej återanvändas / Tekrar kullanmayın / Не використовувати повторно / 请勿重复使用
- Serial number / Сериен номер / Sériové číslo / Serienummer / Seriennummer / Σειριακός αριθμός / Nº de serie / Seerianumber / Numéro de série / Serijski broj / **SN** Sorozatszám / Numero di serie / Топтамалық нөмірі / 일련 번호 / Serijos numeris / Sērijas numurs / Serie nummer / Numer seryjny /Número de série / Număr de serie / Серийный номер / Seri numarası / Номер серії / 序列号

For IVD Performance evaluation only / Само за оценка качеството на работа на IVD / Pouze pro vyhodnocení výkonu IVD / Kun til evaluering af IVD ydelse / Nur für IVD-Leistungsbewertungszwecke / Μόνο για αξιολόγηση απόδοσης IVD / Sólo para la evaluación del rendimiento en diagnóstico in vitro / Ainult IVD seadme<br>hindamiseks / Réservé à l'évaluation des performances IVD / Samo prietaisų veikimo charakteristikoms tikrinti / Vienīgi IVD darbības novērtēšanai /Uitsluitend voor doeltreffendheidsonderzoek / Kun for evaluering av IVD-ytelse / Tylko do oceny wydajności IVD / Uso exclusivo para avaliação de IVD / Numai pentru evaluarea performanţei IVD / Только для оценки качества диагностики in vitro / Určené iba na diagnostiku in vitro / Samo za procenu učinka u in vitro dijagnostici / Endast för utvärdering av diagnostisk användning in vitro / Yalnızca IVD Performans değerlendirmesi için / Тільки для оцінювання якості діагностики in vitro / 仅限 IVD 性能评估 For US: "For Investigational Use Only" Lower limit of temperature / Долен лимит на температурата / Dolní hranice teploty / Nedre temperaturgrænse / Temperaturuntergrenze / Κατώτερο όριο<br>θερμοκρασίας / Límite inferior de temperatura / Alumine temperatuuripiir / határ / Limite inferiore di temperatura / Температураның төменгі руқсат шегі / 하 한 온 도 / Žemiausia laikymo temperatūra / Temperatūras zemākā robeža / Laagste temperatuurlimiet / Nedre temperaturgrense / Dolna granica temperatury / Limite minimo de temperatura / Limită minimă de temperatură / Нижний предел<br>температуры / Spodná hranica teploty / Donja granica temperatur Control / Контролно / Kontrola / Kontrol / Kontrolle / Μάρτυρας / Kontroll / Contrôle / Controllo / Бақылау / 컨 트 롤 / Kontrolė / Kontrole / Controle / Controlo / **CONTROL** Контроль / kontroll / Контроль / 对照 CONTROL<sup>+</sup> Positive control / Положителен контрол / Pozitivní kontrola / Positiv kontrol / Positive Kontrole / Gernко́с µа́ртирας / Control positivo / Positiivne kontroll / Contrôle<br>positif / Pozitivna kontrola / Pozitív kontroll / dodatnia / Controlo positivo / Control pozitiv / Положительный контроль / Pozitif kontrol / Позитивний контроль / 阳性对照试剂 Negative control / Οτρицателен κοнτροπ / Negativní kontrola / Negativ kontrol / Negative Kontrolle / Αρνητικός μάρτυρας / Control negativo / Negatiivne kontroll / CONTROL<sup>-</sup> Contrôle négatif / Negativna kontrola / Negatív kontroll / Controllo negativo / Heraтивтік бақылау / 음성 컨트롤 / Neigiama kontrole / Negativā kontrole / Negatieve<br>controle / Kontrola ujemna / Controlo negativo / Control ne Method of sterilization: ethylene oxide / Метод на стерилизация: етиленов оксид / Způsob sterilizace: etylenoxid / Steriliseringsmetode: ethylenoxid / **STERILE** Sterilisationsmethode: Ethylenoxid / Μέθοδος αποστείρωσης: αιθυλενοξείδιο / Método de esterilización: óxido de etileno / Steriliseerimismeetod: etüleenoksiid<br>/ Méthode de stérilisation : oxyde d'éthylène / Metoda sterili met behulp van ethyleenoxide / Steriliseringsmetode: etylenoksid / Metoda sterylizacji: tlenek etylu / Método de esterilização: óxido de etileno / Metodă de sterilizare: oxid de etilenă / Метод стерилизации: этиленоксид / Metóda sterilizácie: etylénoxid / Metoda sterilizacije: etilen oksid / Steriliseringsmetod: etenoxid / Sterilizasyon yöntemi: etilen oksit / Метод стерилізації: етиленоксидом / 灭菌方法: 环氧乙烷 Method of sterilization: irradiation / Метод на стерилизация: ирадиация / Způsob sterilizace: záření / Steriliseringsmetode: bestråling / Sterilisationsmethode: STERILE R Bestrahlung / Μέθοδος αποστείρωσης: ακτινοβολία / Método de esterilización: irradiación / Steriliseerimismeetod: kiirgus / Méthode de stérilisation : irradiation / Metoda sterilizacije: zračenje / Sterilizálás módszere: besugárzás / Metodo di sterilizzazione: irradiazione / Стерилизация әдісі – сәуле түсіру / 소독 방법 :<br>방사 / Sterilizavimo būdas: radiacija / Sterilizēšanas metode: ap sterylizacji: napromienianie / Método de esterilização: irradiação / Metodă de sterilizare: iradiere / Метод стерилизации: облучение / Metóda sterilizácie: ožiarenie / Metoda sterilizacije: ozračavanje / Steriliseringsmetod: strålning / Sterilizasyon yöntemi: irradyasyon / Метод стерилізації: опроміненням / 灭菌方法: 辐射 Biological Risks / Биологични рискове / Biologická rizika / Biologisk fare / Biogefährdung / Βιολογικοί κίνδυνοι / Riesgos biológicos / Bioloogilised riskid / Risques biologiques / Biološki rizik / Biológiailag veszélyes / Rischio biologico / Биологиялық тәуекелдер / 생물학적 위험 / Biologinis pavojus / Bioloģiskie riski / Biologisch<br>risico / Biologisk risiko / Zagrożenia biologizzne / Peri Biyolojik Riskler / Біологічна небезпека / 生物学风险 Caution, consult accompanying documents / Внимание, направете справка в придружаващите документи / Pozor! Prostudujte si přiloženou dokumentaci! / Forsigtig, se ledsagende dokumenter / Achtung, Begleitdokumente beachten / Προσοχή, συμβουλευτείτε τα συνοδευτικά έγγραφα / Precaución, consultar la<br>documentación adjunta / Ettevaatust! Lugeda kaasnevat dokumentatsiooni / Figyelem! Olvassa el a mellékelt tájékoztatót / Attenzione: consultare la documentazione allegata / Абайлаңыз, тиісті құжаттармен танысыңыз / 주의 , 동봉된 설명서 참조 / Dėmesio, žiūrėkite pridedamus dokumentus / Piesardzība, skatīt pavaddokumentus / Voorzichtig, raadpleeg bijgevoegde documenten / Forsiktig,<br>se vedlagt dokumentasjon / Należy zapoznać się z dołączonymi dokumentami însoţitoare / Внимание: см. прилагаемую документацию / Výstraha, pozri sprievodné dokumenty / Pažnja! Pogledajte priložena dokumenta / Obs! Se medföljande dokumentation / Dikkat, birlikte verilen belgelere başvurun / Увага: див. супутню документацію / 小心, 请参阅附带文档。 Upper limit of temperature / Горен лимит на температурата / Horní hranice teploty / Øvre temperaturgrænse / Temperaturobergrenze / Ανώτερο όριο θερμοκρασίας / Límite superior de temperatura / Ülemine temperatuuripiir / Limite supérieure de température / Gornja dozvoljena temperatura / Felső hőmérsékleti<br>határ / Limite superiore di temperatura / Температураның р robeža / Hoogste temperatuurlimiet / Øvre temperaturgrense / Górna granica temperatury / Limite máximo de temperatura / Limită maximă de temperatură /<br>Верхний предел температуры / Horná hranica teploty / Gornja granica t 度上限 Keep dry / Пазете сухо / Skladujte v suchém prostředí / Opbevares tørt / Trocklagern / Φυλάξτε το στεγνό / Mantener seco / Hoida kuivas / Conserver au sec / Držati na suhom / Száraz helyen tartandó / Tenere all'asciutto / Құрғақ қүйінде ұста / 건조 상태 유지 / Laikykite sausai / Uzglabāt sausu / Droog houden / Holdes<br>tørt / Przechowywać w stanie suchym / Manter seco / A se feri de Förvaras torrt / Kuru bir şekilde muhafaza edin / Берегти від вологи / 请保持干燥 Collection time / Време на събиране / Cas odběru / Opsamlingstidspunkt / Entnahmeuhrzeit / Ώρα συλλογής / Hora de recogida / Kogumisaeg / Heure de<br>prélèvement / Sati prikupljanja / Mintavétel időpontja / Ora di raccolta prøvetaking / Godzina pobrania / Hora de colheita / Ora colectării / Время сбора / Doba odberu / Vreme prikupljanja / Uppsamlingstid / Toplama zamanı / Час .<br>забору / 采集时间 Peel / Обелете / Otevřete zde / Åbn / Abziehen / Αποκολλήστε / Desprender / Koorida / Décoller / Otvoriti skini / Húzza le / Staccare / Ұстіңгі қабатын алып таста / 벗기기 / Plėšti čia / Atlīmēt / Schillen / Trekk av / Oderwać / Destacar / Se dezlipeşte / Отклеить / Odtrhnite / Oljuštiti / Dra isär / Ауırma / Відклеїти / 撕下 Perforation / Перфорация / Perforace / Perforering / Διάτρηση / Perforación / Perforatsioon / Perforacija / Perforálás / Perforazione / Teciк тесу / 절 취 선 / Perforacija / Perforācija / Perforatie / Perforacja / Perfuração / Perforare / Перфорация / Perforácia / Perforasyon / Перфорація / 穿孔 Do not use if package damaged / He използвайте, ако опаковката е повредена / Nepoužívejte, je-li obal poškozený / Må ikke anvendes hvis emballagen er<br>beskadiget / Inhal beschädigter Packungnicht verwenden / Μη χρησιμοποιε kasutada, kui pakend on kahjustatud / Ne pas l'utiliser si l'emballage est endommagé / Ne koristiti ako je oštećeno pakiranje / Ne használja, ha a csomagolás<br>sérült / Non usare se la confezione è danneggiata / Erep naker opakowanie jest uszkodzone / Não usar se a embalagem estiver danificada / A nu se folosi dacă pachetul este deteriorat / Не использовать при повреждении упаковки / Nepoužívajte, ak je obal poškodený / Ne koristite ako je pakovanje oštećeno / Använd ej om förpackningen är skadad / Ambalaj hasar görmüşse<br>kullanmayın / Не використовувати за пошкодженої упаковки / 如果包装破损,请勿使 Keep away from heat / Пазете от топлина / Nevystavujte přílišnému teplu / Må ikke udsættes for varme / Vor Wärme schützen / Κρατήστε το μακριά από τη θερμότητα / Mantener alejado de fuentes de calor / Hoida eemal valgusest / Protéger de la chaleur / Držati dalje od izvora topline / Óvja a melegtől / Tenere lontano dal calore / Салқын жерде сақта / 열을 피해야 합 / Laikyti atokiau nuo šilumos šaltinių / Sargāt no karstuma / Beschermen tegen warmte / Må ikke utsettes for<br>varme / Przechowywać z dala od źródeł ciepła / Manter ao abrigo do c

toplote / Får ej utsättas för värme / Isıdan uzak tutun / Берегти від дії тепла / 请远离热源

Cut / Срежете / Odstřihněte / Klip / Schneiden / Κόψτε / Cortar / Lõigata / Découper / Reži / Vágja ki / Tagliare / Кесіңіз / 잘라내기 / Kirpti / Nogriezt / Knippen / Kutt / Odciąć / Cortar / Decupaţi / Отрезать / Odstrihnite / Iseći / Klipp / Kesme / Розрізати / 剪下

Collection date / Дата на събиране / Datum odběru / Opsamlingsdato / Entnahmedatum / Нµɛроµпүíɑ συλλογής / Fecha de recogida / Kogumiskuupäev / Date<br>de prélèvement / Dani prikupljanja / Mintavétel dátuma / Data di raccol Dato prøvetaking / Data pobrania / Data de colheita / Data colectării / Дата сбора / Dátum odberu / Datum prikupljanja / Uppsamlingsdatum / Toplama tarihi / Дата забору / 采集日期

μL/test / μL/тест / μL/Test / μL/εξέταση / μL/prueba / μL/teszt / μL/ 테스트 / мкл/тест / μL/tyrimas / μL/pārbaude / μL/teste / мкл/аналіз / μl./ 检测

Keep away from light / Пазете от светлина / Nevystavujte světlu / Må ikke udsættes for lys / Vor Licht schützen / Κρατήστε το μακριά από το φως / Mantener alejado de la luz / Hoida eemal valgusest / Conserver à l'abri de la lumière / Držati dalje od svjetla / Fény nem érheti / Tenere al riparo dalla luce / Қараңғыланған жерде ұста / 빛을 피해야 함 / Laikyti atokiau nuo šilumos šaltinių / Sargāt no gaismas / Niet blootstellen aan zonlicht / Må ikke utsettes for lys / Przechowywać z dala od źródeł światła / Manter ao abrigo da luz / Feriţi de lumină / Хранить в темноте / Uchovávajte mimo dosahu svetla / Držite dalje od svetlosti / Får ej utsättas för ljus / Işıktan uzak tutun / Берегти від дії світла / 请远离光线

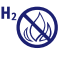

Hydrogen gas generated / Οбразуван е водород ras / Možnost úniku plynného vodíku / Frembringer hydrogengas / Wasserstoffgas erzeugt / Δημιουργία αερίου<br>υδρογόνου / Producción de gas de hidrógeno / Vesinikgaasi tekitatud / di gas idrogeno / Газтектес сутегі пайда болды /수소 가스 생성됨 / Išskiria vandenilio dujas / Rodas ūdeņradis / Waterstofgas gegenereerd / Hydrogengass<br>generert / Powoduje powstawanie wodoru / Produção de jos de hidrogénio / G

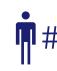

Patient ID number / ИД номер на пациента / ID pacienta / Patientens ID-nummer / Patienten-ID / Αριθμός αναγνώρισης ασθενούς / Número de ID del paciente / Patsiendi ID / No d'identification du patient / Identifikacijski broj pacijenta / Beteg azonosító száma / Numero ID paziente / Пациенттің идентификациялық нөмірі / 환자 ID 번호 / Paciento identifikavimo numeris / Pacienta ID numurs / Identificatienummer van de patiënt / Pasientens ID-nummer / Numer ID pacjenta / Número da ID do doente / Număr ID pacient / Идентификационный номер пациента / Identifikačné číslo pacienta / ID broj pacijenta / Patientnummer / Hasta kimlik numarası / Ідентифікатор пацієнта / 患者标识号

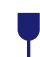

Fragile, Handle with Care / Чупливо, Работете с необходимото внимание. / Křehké. Při manipulaci postupujte opatrně. / Forsigtig, kan gå i stykker. / Zerbrechlich, vorsichtig handhaben. / Еύθραυστο. Хειριστείτε το με προσοχή. / Frágil. Manipular con cuidado. / Örn, käsitsege ettevaatlikult. / Fragile. Manipuler<br>avec précaution. / Lomljivo, rukujte pažljivo. / Törékeny 쉬운 처리 / Trapu, elkitės atsargiai. / Trausls; rīkoties uzmanīgi / Breekbaar, voorzichtig behandelen. / Ømtålig, håndter forsiktig. / Krucha zawartość, przenosić ostrożnie. / Frágil, Manuseie com Cuidado. / Fragil, manipulați cu atenție. / Хрупкое! Обращаться с осторожностью. / Krehké, vyžaduje sa opatrná manipulácia. /<br>Lomljivo - rukujte pažljivo. / Bräckligt. Hantera försiktigt

## $\pi$ i [bd.com/e-labeling](http://bd.com/e-labeling)

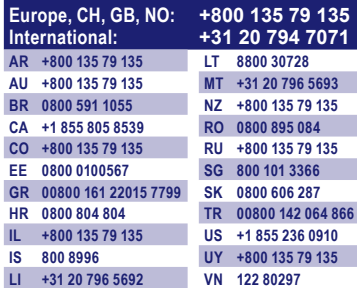

Becton, Dickinson and Company 7 Loveton Circle Sparks, Maryland 21152 USA

Benex Limited Pottery Road, Dun Laoghaire Co. Dublin, Ireland

BD, the BD logo, Synapsys, and Veritor are trademarks of Becton, Dickinson and Company or its affiliates. All other trademarks are the property of their respective owners. © 2020 BD. All rights reserved.

**EC** REP